POLITECHNIKA ŁÓDZKA Wydział Elektrotechniki, Elektroniki, Informatyki i Automatyki Instytut Automatyki Zakład Sterowania Robotów

# **Instrukcja do Laboratorium "Dynamika i Sterowanie Robotów"**

Artur Gmerek, Edward Jezierski, Marcin Kaczmarski

Łódź, 2011

# **Spis treści**

# **Spis treści i**

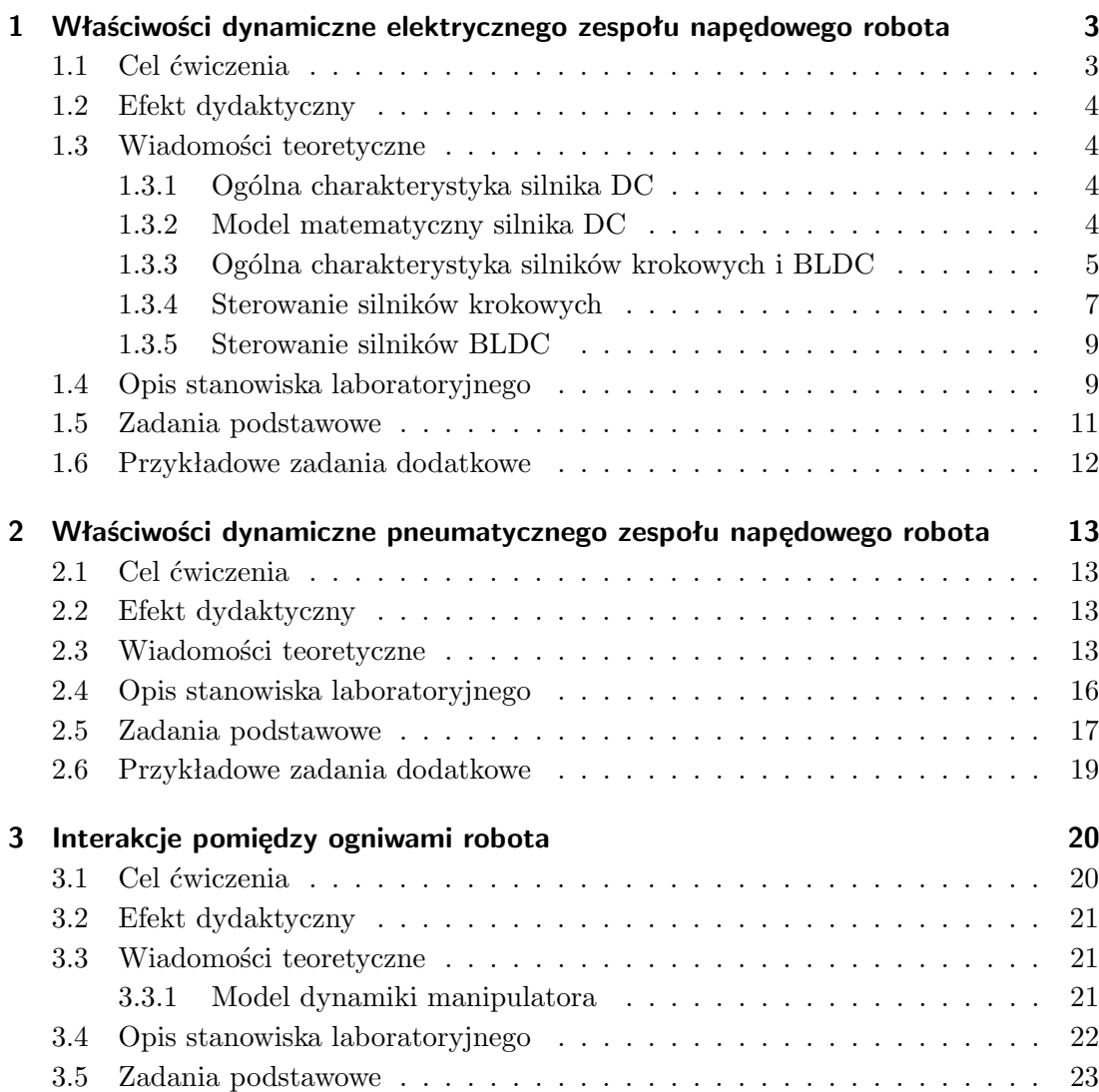

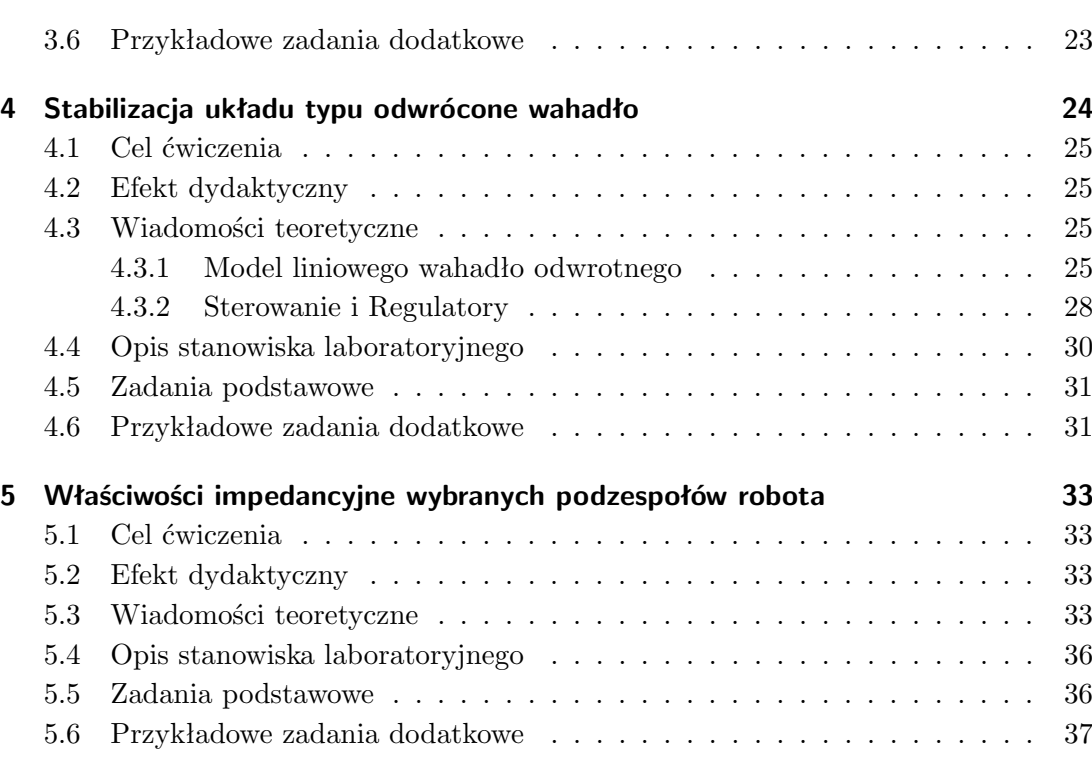

### **Podstawowe informacje dotyczące przebiegu laboratorium**

Celem ćwiczeń laboratoryjnych jest zapoznanie studentów z dynamiką i sterowaniem robotów. Zostało zaplanowanych 5 wieloetapowych ćwiczeń, mających na celu przybliżenie strony praktycznej tych zagadnień.

Warunkiem zaliczenia laboratorium jest odrobienie wszystkich zadań podstawowych oraz złożenie sprawozdania z przebiegu ćwiczeń. Ocena końcowa zostanie wystawiona na podstawie zrealizowanych ćwiczeń, jak również oceny ze sprawozdania, zgodnie z niżej przedstawioną średnia:

$$
Ocena_{koncowa} = \frac{3}{5} \cdot \frac{\sum\limits_{i=1}^{n} Ocena_{z\,curiczenia i}}{5} + \frac{2}{5} \cdot Ocena_{ze\,sprawozdania} \tag{1}
$$

Przed przystąpieniem do wykonywania ćwiczeń należy zapoznać się z niniejszą instrukcją oraz poznać zagadnienia, które będą potrzebne do wykonania ćwiczeń. Osoby predestynujące do osiągnięcia dobrej lub bardzo dobrej oceny końcowej powinny również zapoznać się z literaturą uzupełniającą, podaną na końcu konspektu.

Każde z ćwiczeń ma następujący przebieg:

- 1. Prowadzący zapoznaje studentów z przebiegiem ćwiczenia oraz stanowiskiem laboratoryjnym.
- 2. Studenci rozwiązują problemy podstawowe. Warunkiem zaliczenia ćwiczenia jest poprawne rozwiązanie owych problemów. Zadanie te są zdefiniowane w niniejszej instrukcji, w rozdziałach poświęconych poszczególnym ćwiczeniom. Po rozwiązaniu problemów podstawowych, studenci przechodzą do wykonywania zadań dodatkowych.
- 3. Zadania dodatkowe mogą mieć różne formy dla różnych grup. Prowadzący proponuje zadania na poszczególne oceny. Grupa wybiera określony problem do rozwiązania. Jeżeli wybrany problem nie był przewidziany na najwyższą ocenę oraz jeżeli jest jeszcze czas do zakończenia zajęć, grupa może poprosić o następne zadanie na ocenę wyższą.
- 4. Ćwiczenie kończy się po wykonaniu wszystkich przedstawionych zadań, lub z chwilą upłynięcia czasu przeznaczonego na laboratorium.

W trakcie wykonywania ćwiczeń wymagane jest notowanie istotnych informacji oraz spostrzeżeń i wniosków z ich przebiegu. Wnioski cząstkowe są przedstawiane prowadzącemu. Jeżeli wyciągnięte wnioski są prawidłowe (co ocenia prowadzący), studenci przechodzą do następnego zadania. Stopień zaawansowania grupy przełoży się na ocenę cząstkową z danego ćwiczenia. Opracowane wnioski będą stanowić podstawowy element sprawozdania końcowego.

Zakres umiejętności wymaganych od studenta przed przystąpieniem do laboratorium:

- 1. Dobra znajomość zagadnień z podstaw robotyki oraz sterowania robotów
- 2. Znajomość podstaw automatyki i teorii sterowania
- 3. Znajomość podstaw elektrotechniki oraz metrologii
- 4. Podstawy programowania w środowisku *Matlab*
- 5. Podstawy pracy w środowisku *LabView*
- 6. Podstawowe informacje nt. składni języka *C* i *Python*

Laboratorium jest zorganizowane w sali E100.

# **Ćwiczenie 1**

# **Właściwości dynamiczne elektrycznego zespołu napędowego robota**

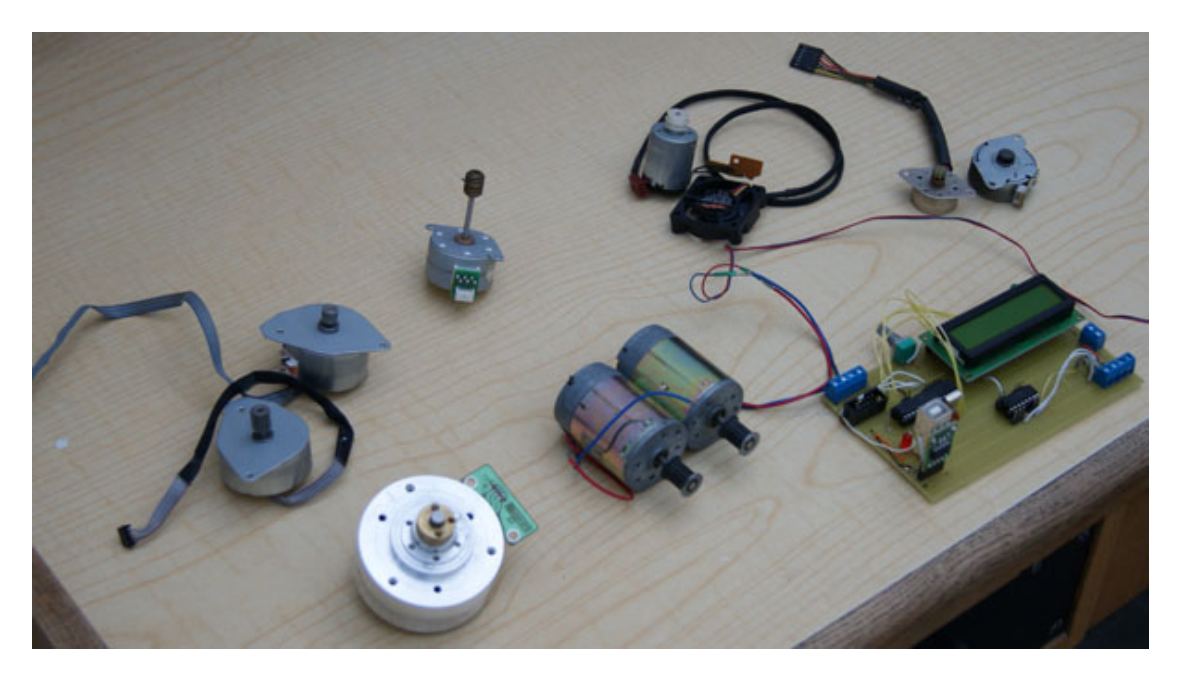

Rysunek 1.1: Stanowisko laboratoryjne z ćw. I.

# **1.1 Cel ćwiczenia**

Celem ćwiczenia jest poznanie właściwości dynamicznych jednych z najczęściej używanych aktuatorów stosowanych w robotach - silników elektrycznych. Przedmiotem badań będą

silniki szczotkowe i bezszczotkowe prądu stałego.

# **1.2 Efekt dydaktyczny**

Student, który zaliczył ćwiczenie będzie wykazywał się następującymi umiejętnościami:

- 1. Znajomością podstawowych parametrów silników DC i BLDC oraz ich wpływem na właściwości elektromechaniczne owych silników.
- 2. Znajomością budowy i zasadą działania silników: prądu stałego, krokowych oraz BLDC.
- 3. Umiejętnością tworzenia algorytmów sterowania silnikami DC i BLDC (w wybranych przez siebie języku programowania).
- 4. Znajomością wpływu obciążenia na właściwości dynamiczne silników.

## **1.3 Wiadomości teoretyczne**

#### **1.3.1 Ogólna charakterystyka silnika DC**

Silniki prądu stałego są jednymi z najczęściej używanych ze względu na łatwość kontroli prędkości i momentu obrotowego. Najczęściej spotykanymi silnikami prądu stałego są silniki z magnesami trwałymi umieszczonymi na stojanie. Niekiedy zamiast magnesu trwałego do wytworzenia pola magnetycznego używa się elektromagnesu. Pole magnetyczne jest wtedy indukowane w uzwojeniach stojana. W zależności od układu połączeń wyróżnia się w takim przypadku silniki bocznikowe, szeregowe oraz szeregowo-bocznikowe.

Napięcie do uzwojenia rotora przenoszone jest za pośrednictwem szczotek (najczęściej węglowych), które stykają się ze specjalnym walcem, skonstruowanym z szeregu płytek, zwanym komutatorem. Komutator przełącza kierunek przepływu prądu, dzięki czemu możliwy jest ruch obrotowy wirnika.

Silniki prądu stałego charakteryzują się wysokimi prędkościami obrotowymi, niską trwałością (ze względu na żywotność szczotek i komutatora), stosunkowo dużym momentem rozruchowym oraz prostym sposobem regulacji obrotów.

Prędkością obrotową silników prądu stałego steruje się najczęściej za pomocą poziomu napięcia zasilającego, wykorzystując modulację szerokości impulsów (PWM).

### **1.3.2 Model matematyczny silnika DC**

Modelując silniki prądu stałego, najczęściej wyznacza się zależność między napięciem zasilającym *Uz*, a prędkością kątową wirnika *ω*. Napięcie zasilające jest równe:

$$
U_z = U_R + U_L + E \tag{1.1}
$$

Jednocześnie zachodzą związki:

$$
U_R = Ri \tag{1.2}
$$

$$
U_L = L \frac{di}{dt} \tag{1.3}
$$

$$
E = k_e \omega \tag{1.4}
$$

ostatecznie otrzymujemy:

$$
U_z = Ri + L\frac{di}{dt} + k_e\omega
$$
\n(1.5)

Równanie momentu obrotowego można natomiast wyrazić w postaci:

$$
M_s = M_a + M_{obciazenia} + M_v \tag{1.6}
$$

$$
M_s = k_m i \tag{1.7}
$$

$$
M_a = J \frac{d\omega}{dt} \tag{1.8}
$$

$$
M_v = B\omega \tag{1.9}
$$

ostatecznie otrzymujemy:

$$
k_m i = J \frac{d\omega}{dt} + B\omega + M_{obciazenia}
$$
\n(1.10)

Zestawiając równania 1.10 oraz 1.5, otrzymamy układ równań, modelujący silnik:

$$
\begin{cases}\nU_z = Ri + L\frac{di}{dt} + k_e\omega \\
k_m i = J\frac{d\omega}{dt} + B\omega + M_{obciazenia}\n\end{cases}
$$
\n(1.11)

Po przekształceniach:

$$
\begin{cases}\n\frac{di}{dt} = -\frac{R}{L}i - \frac{k_e}{L}\omega + \frac{1}{L}U_z \\
\frac{d\omega}{dt} = -\frac{k_m}{J}i - \frac{B}{J}\omega + \frac{1}{J}M_{obciazenia}\n\end{cases}
$$
\n(1.12)

W końcu, po wykonaniu transformaty Laplace'a otrzymujemy:

$$
\begin{cases}\nI(s) = \frac{-k_e \Omega + U_z(s)}{sL + R} \\
\Omega(s) = \frac{k_m I(s) - M_{obciazenia}}{sJ + B}\n\end{cases}
$$
\n(1.13)

### **1.3.3 Ogólna charakterystyka silników krokowych i BLDC**

Silniki krokowe oraz BLDC (bezszczotkowe prądu stałego) są w pewnym sensie odwróceniem konwencjonalnych komutatorowych silników prądu stałego. Uzwojenia są umieszczone na stojanie, a wirnik nie posiada komutatora. Silniki tego typu sterowane są za pośrednictwem odpowiednio modulowanych impulsów sterujących. Dzięki zaawansowanym układom sterowania możliwa jest precyzyjna kontrola położenia, prędkości obrotowej oraz momentu

napędowego. Ze względu na brak szczotek, żywotność tych silników jest o wiele większa, dlatego wypierają one silniki prądu stałego. Konstrukcyjnie silniki krokowe i BLDC są bardzo zbliżone, jednak te pierwsze umożliwiają pracę w otwartej pętli sprzężenia zwrotnego.

Silniki krokowe przekształcają ciągi impulsów sterujących na przesunięcia kątowe wirnika. Kierunek obrotów tych silników zależy od sekwencji impulsów sterujących. Najważniejsze parametry charakteryzujących silniki krokowe, to rozdzielczość kątowa oraz moment trzymający. Konstrukcyjnie wyróżnia się silniki krokowe z magnesami trwałymi, o zmiennej reluktancji oraz hybrydowe, wiążące cechy obu z tych typów.

Silniki o zmiennej reluktancji mają wirnik wykonany z miękkiej stali z naciętymi zębami. Przepływ prądu przez uzwojenie powoduje, że wirnik przemieszcza się i ustawia na przeciw zasilanej części stojana. W trakcie obracania wirnika w stanie bezprądowym w tego typu silnikach nie wyczuwa się charakterystycznych przeskoków wirnika.

Silniki krokowe z magnesami trwałymi posiadają wirnik skonstruowany w formie magnesu trwałego, przy czym naprzemiennie występuje bieguny N i S. Przepływ prądu przez uzwojenia stojana powoduje przyciąganie magnetyczne wirnika.

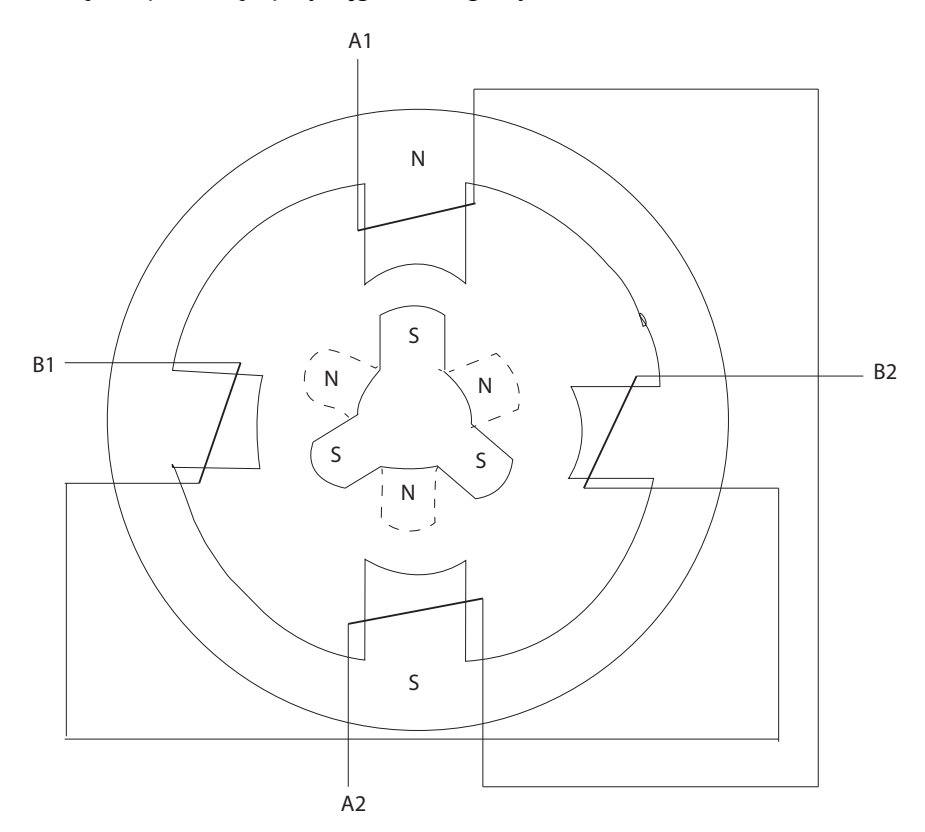

Rysunek 1.2: Budowa silnika krokowego z magnesem trwałym.

Najbardziej zaawansowane są wspomniane silniki hybrydowe, będące połączeniem obu

typu silników. Wirniki tego typu silników zbudowane są z magnesu trwałego, który opleciony jest uzwojeniem.

Można wyróżnić kilka rodzajów konfiguracji wyprowadzeń silników krokowych (rysunek 1.3). Wyprowadzenia mogą w pewnym sensie ograniczać dostępne tryby sterowania, jednak ułatwiają łączenie i sterowanie najprostszymi algorytmami.

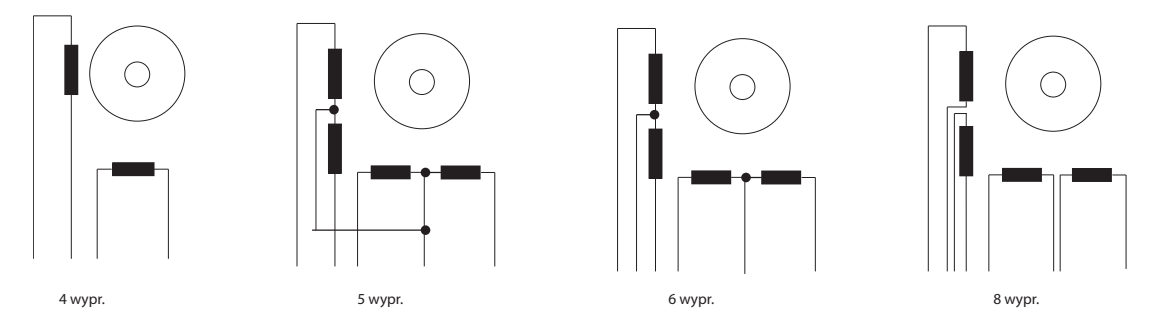

Rysunek 1.3: Najczęściej spotykane konfiguracje uzwojeń silników krokowych.

Silniki BLDC przypominają swoją budową silniki krokowe. Posiadają jednak one często czujniki Halla (lub inny czujnik położenia kątowego wirnika - elektromagnetyczne, optyczne, rezystancyjne). Czujnik Halla, aktywuje się po przekroczeniu charakterystycznej wartości progowej. Sygnały z tych czujników pozwalają na precyzyjne zadawanie napięć zasilających o odpowiedniej biegunowości do poszczególnych sekcji uzwojenia. Wszystkie rodzaje tych silników stosowane w robotyce posiadają magnesy trwałe ze stopów metali ziem rzadkich umieszczone na wirniku i uzwojenie wielofazowe umieszczone na stojanie. Ten bardziej złożony sposób sterowania powoduje, że wzrasta liczba przewodów łączących silnik z jego sterownikiem.

#### **1.3.4 Sterowanie silników krokowych**

Silniki krokowe mogą być sterowane w różnych sposób. Do najbardziej podstawowych technik sterowania należy tzw. sterownie falowe. Polega ono na tym, że załącza się kolejno poszczególne uzwojenia stojana. Przepływ prądu przez uzwojenie powoduje wytworzenie strumienia magnetycznego, wskutek czego wirnik jest przyciągany do kolejnego stabilnego położenia. Jest to związane z tym, że wirnik dąży do pozycji w której reluktancja obwodu magnetycznego jest jak najmniejsza. Po przemieszczeniu się wirnika, wyłącza się uzwojenie które powodowało ruch, po czym załącza się uzwojenie znajdujące się obok poprzedniego, które to przemieści wirnik do następnej pozycji. Następnie po raz kolejny załącza się pierwsze uzwojenie, ale tym razem z inną polaryzacją. Po przemieszczeniu się wirnika wyłącza się to uzwojenie i aktywuje drugie uzwojenie również z odwrotną polaryzacją. Jeżeli umownie przyjmiemy że uzwojenie pierwsze nosi nazwę *A*, natomiast drugie uzwojenia *B* i gdy polary-

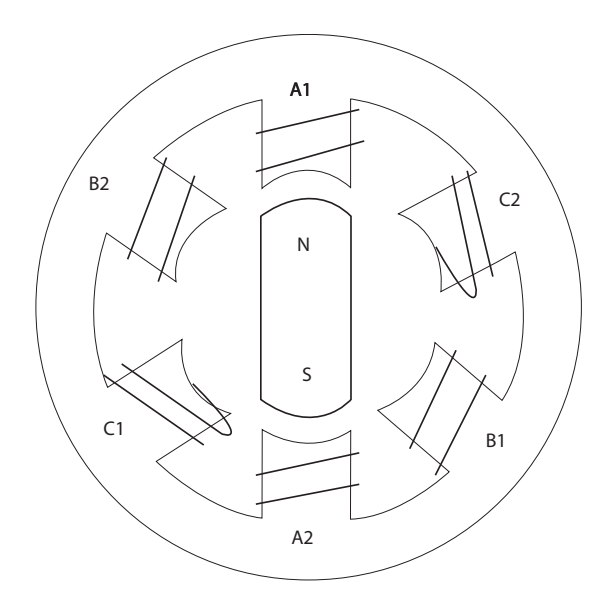

Rysunek 1.4: Budowa trójfazowego silnika BLDC.

zację oznaczymy symbolami + i *−*, to opisaną sekwencję ruchów, powodującą obrót zgodnie ze wskazówkami zegara można zapisać w postaci:A+,B+,A-,B-. Jeżeli chcielibyśmy obrócić wirnik przeciwnie do poprzedniego ruchu, to należałoby wykonać sekwencję ruchów A+,B- ,A-,B+.Do tego typu sterowania można wykorzystać np. załączane/wyłączane cyklicznie tranzystory (rysunek 1.5). Jeżeli zasililibyśmy jednocześnie dwa uzwojenia, uzyskalibyśmy

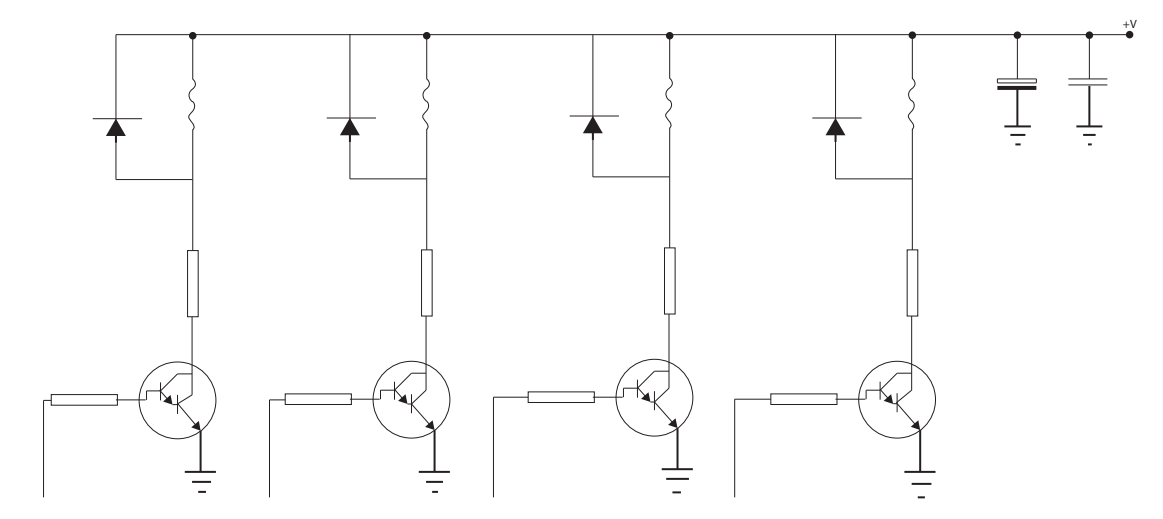

Rysunek 1.5: Unipolarny sterownik silnika krokowego.

sterowanie pełnokrokowe. Zaletą tego typu sterowania jest dwukrotnie większy moment

obrotowy. Dla silnika przedstawionego na rysunku 1.2, sekwencja ruchów sterowania pełnokrokowego mogłaby wyglądać następująco: A+B+, A+B-, A-B-, A-B+.

Jeżeli natomiast zasilalibyśmy silnik na przemian jedno, lub dwa uzwojenia, wirnik obracałby się o połowę swojego pełnego kroku. Otrzymalibyśmy wtedy sterowanie półkrokowe. W trakcie tego typu sterowania co drugi krok występuje inny moment obrotowy. Można sobie jednak z tym problemem poradzić, zmieniając wartość prądu w poszczególnych krokach.

Tę zasadę działania można rozwijać dla konstrukcji silników o większej ilości biegunów magnetycznych na wirniku, uzyskując sterowanie mikrokrokowe z różną rozdzielczością.

Jeżeli sterujemy zmieniając kierunek prądu w uzwojeniach mamy do czynienia ze sterowaniem bipolarnym. Możliwe jest również sterowanie bez zmiany polaryzacji - jest to tzw. sterowanie unipolarne. Należy jednak pamiętać, że sterowania unipolarne charakteryzuje się dwukrotnie mniejszym momentem obrotowym w stosunku do sterowania bipolarnego. Podobnież jak sterowanie falowe w stosunku do pełnokrokowego, półkrokowego, lub mikrokowego. A zatem np. sterowanie falowe unipolarne silnika da 1/4 momentu obrotowego w stosunku np. do sterowania pełnokrokowego bipolarnego. Często wybór sposobu sterowania uzależniony jest od konfiguracji wyprowadzeń uzwojeń (patrz rys. 1.3.)

#### **1.3.5 Sterowanie silników BLDC**

Silniki BLDC, podobnie, jak silniki krokowe mogą być sterowane unipolarnie lub bipolarnie. W przypadku sterowania bipolarnego zmienia się kierunek przepływu prądu przez uzwojenie. Jednocześnie zasila się przy tym dwa uzwojenia w tym samym czasie, jak przypadku sterowania n-krokowego w silnikach krokowych, uzyskując dwukrotnie większy moment napędowy.

W urządzeniach elektronicznych wykorzystuje się często silniki BLDC 2-fazowe, natomiast w automatyce przemysłowej i robotyce spotyka się silniki 3- i 5-fazowe. W przypadku silników trójfazowych, liczba elementów energoelektronicznych przypadających na jedną fazę osiąga swoje minimum. Silniki trójfazowe są zawsze w pełni symetryczne zarówno pod względem mechanicznym jak i elektrycznym. Jest to podstawowy warunek minimalizacji tętnień generowanego momentu napędowego. Dla 3-fazowego silnika BLDC, sterownik unipolarny można zrealizować na kilku niezależnie działających tranzystorach. Rysunek 1.7 przedstawia schemat sterownika bipolarnego dla 3-fazowego silnika BLDC, którego uzwojenia są połączone w gwiazdę.

### **1.4 Opis stanowiska laboratoryjnego**

Stanowisko laboratoryjne składa się z kilku silników prądu stałego, silników krokowych, silników BLDC, enkoderów, sterownika niskopoziomowego opartego na procesorze ATmega8A oraz sterownika wysokopoziomowego w postaci komputera z programem *Matlab*.

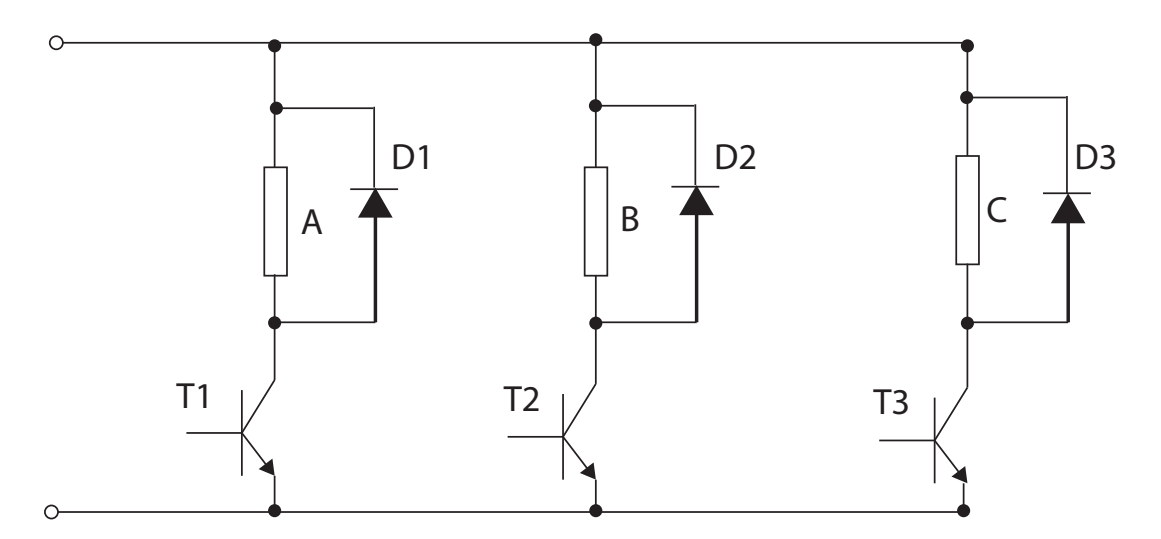

Rysunek 1.6: Sterowanie unipolarne silnika BLDC.

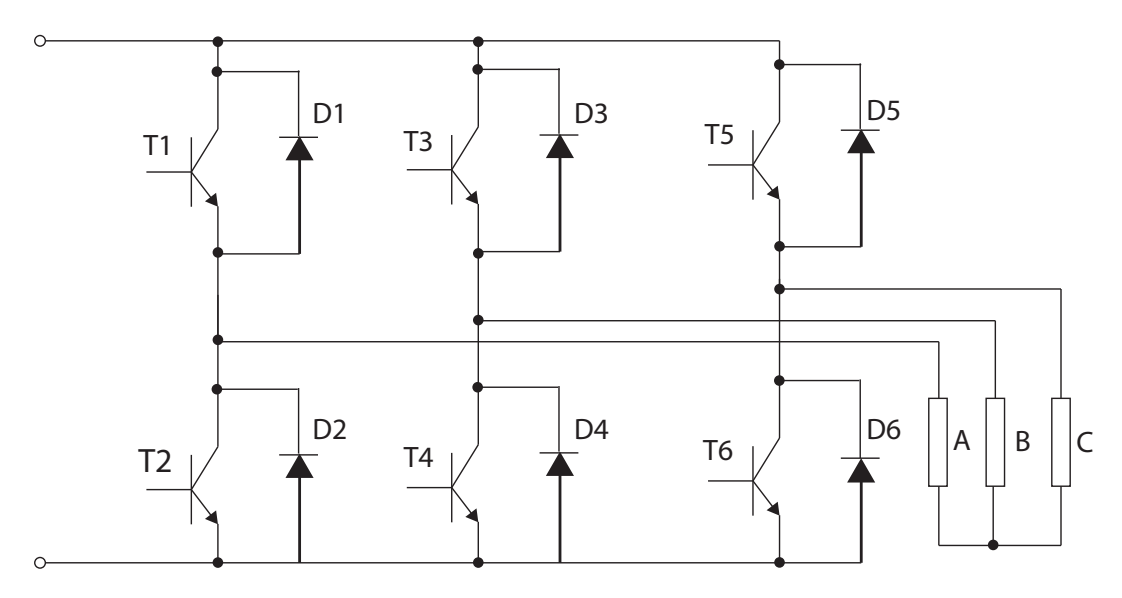

Rysunek 1.7: Sterowanie bipolarne silnika BLDC

Na potrzeby laboratorium zostały zaprojektowane i wykonane sterowniki niskopoziomowe oparte o procesor ATmega8A. Sterowniki są w stanie wyświetlać wybrane parametry na wyświetlaczu alfanumerycznym, jak również wysyłać dane do komputera na port szeregowy, z wykorzystaniem adaptera USB-UART. Sterowniki są wyposażone w 3 wejścia do pomiaru sygnałów analogowych, jak również 2 wejścia przerwań zewnętrznych. Programowanie następuje z wykorzystaniem złącza ISP. Każdy ze sterowników umożliwia również podłączenie

do 2 silników prądu stałego, lub jednego silnika krokowego/BLDC (przy założeniu pełnej kontroli kierunków i prędkości obrotowej silnika - za pomocą zmodulowanej fali PWM). Sterownik użyty w ćwiczeniu posiada dodatkowo sterowane tranzystory polowe typu BUZ11. Układ umożliwia przetestowanie różnego typu sterowników silników krokowych. W progra-

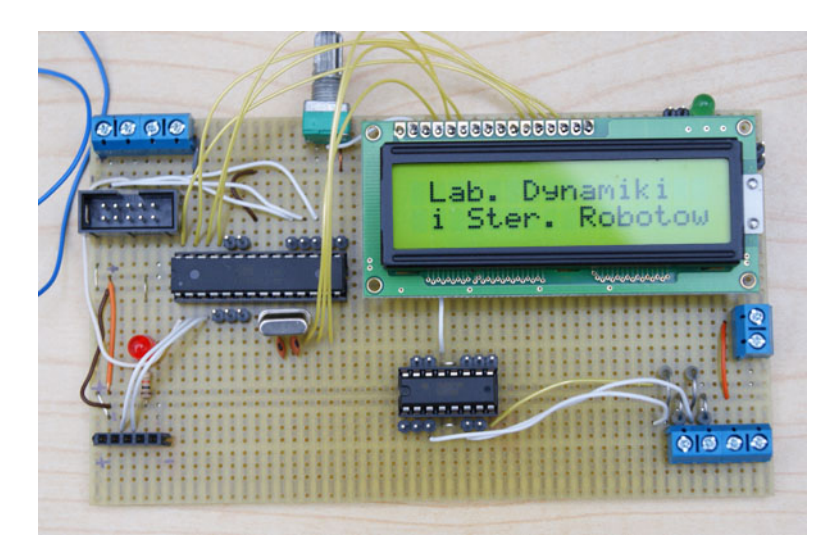

Rysunek 1.8: Wygląd sterowników niskopoziomowych odpowiadających za sterowanie: silnikami z ćw. I, wahadłem odwróconym z ćw. III oraz układem do pomiaru impedancji mechanicznej (ćw. V).

mie Matlab został opracowany na potrzeby laboratorium program, który komunikuje się ze sterownikiem niskopoziomowym, wysyłając proste sygnały sterujące.

# **1.5 Zadania podstawowe**

- 1. Na stanowisku znajduje się szereg różnych silników. Większość z nich została wymontowana z różnych urządzeń elektrycznych. Należy określić ich typ, oraz jeżeli jest to możliwe budowę wewnętrzną (typ uzwojenia, ilość biegunów magnetycznych itp).
- 2. Zapoznać się ze sterownikami silników (programy nisko- i wysokopoziomowe). Określić za co odpowiadają poszczególne fragmenty kodu.
- 3. Wyznaczyć charakterystyki mechaniczne silnika DC oraz silnika BLDC. Uzyskane charakterystyki porównać z wynikami symulacji z programu *Matlab*.

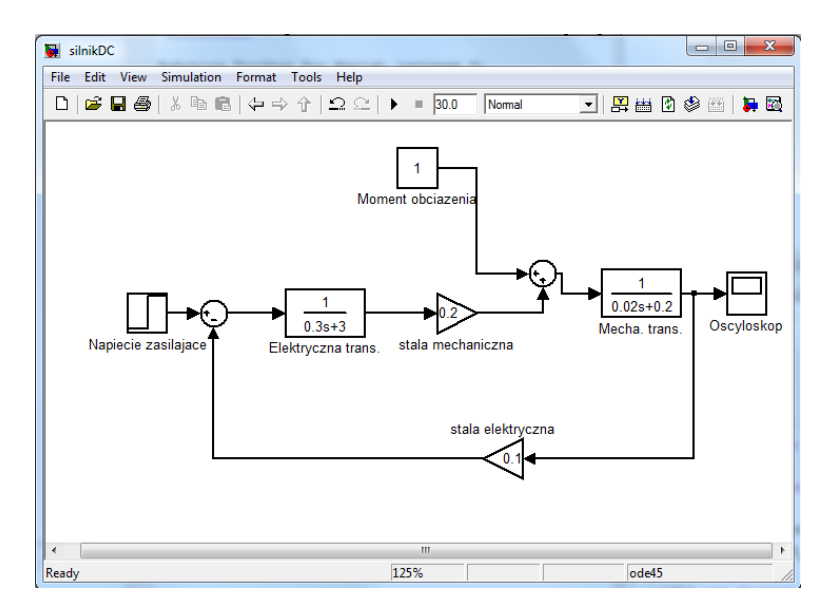

Rysunek 1.9: Schemat zamodelowanego silnika w Simulinku w środowisku Matlab/Simulink

# **1.6 Przykładowe zadania dodatkowe**

- 1. Jak zmienia się dynamika napędu w zależności od charakteru momentu obciążenia dla silników krokowych? Czy przy jakichś parametrach obciążenia obserwuje się niepokojące zachowania silnika np. w postaci przeskakiwania kroków? Zaobserwować to zjawisko i wyjaśnić przyczyny.
- 2. Zbadać który z silników: krokowy czy BLDC zachowuje się lepiej przy małych prędkościach obrotowych.
- 3. Dla dowolnego silnika (DC, BLDC, krokowego) przetestować różnice w sterowaniu, przy zastosowaniu różnego rodzaju regulatorów. Dla silników DC i krokowego program można napisać w języku *C* lub *Matlabie*. Dla silnika BLDC program piszemy w *Pythonie*.

# **Ćwiczenie 2**

# **Właściwości dynamiczne pneumatycznego zespołu napędowego robota**

# **2.1 Cel ćwiczenia**

Celem ćwiczenia jest poznanie zjawisk występujących w napędach pneumatycznych i metod sterowania wykonawczymi elementami układów, w których źródłem zasilania jest sprężone powietrze. Celem jest również poznanie właściwości dynamicznych elementów sterujących w postaci różnego rodzaju zaworów elektrycznych oraz siłowników pneumatycznych.

# **2.2 Efekt dydaktyczny**

Student który ukończy ćwiczenie zna rodzaje siłowników pneumatycznych i elementów rozdzielających przepływ powietrza. Potrafi zestawić układ sterowania z wykorzystaniem elementów napędzanych pneumatycznie. Umie sterować napędami pneumatycznymi pod kątem realizacji postawionego zadania

# **2.3 Wiadomości teoretyczne**

Podstawowymi typami pneumatycznych elementów wykonawczych są:

- *•* siłowniki jednostronnego działania ze sprężyną zwrotną,
- *•* siłowniki dwustronnego działania
- *•* siłowniki beztłoczyskowe o sprzężeniu magnetycznym.

W konstrukcjach robotów przemysłowych najpopularniejszymi są siłowniki dwustronnego działania, a ostatnio również siłowniki beztłoczyskowe. Wypadkowa pneumatyczna siła dzia-

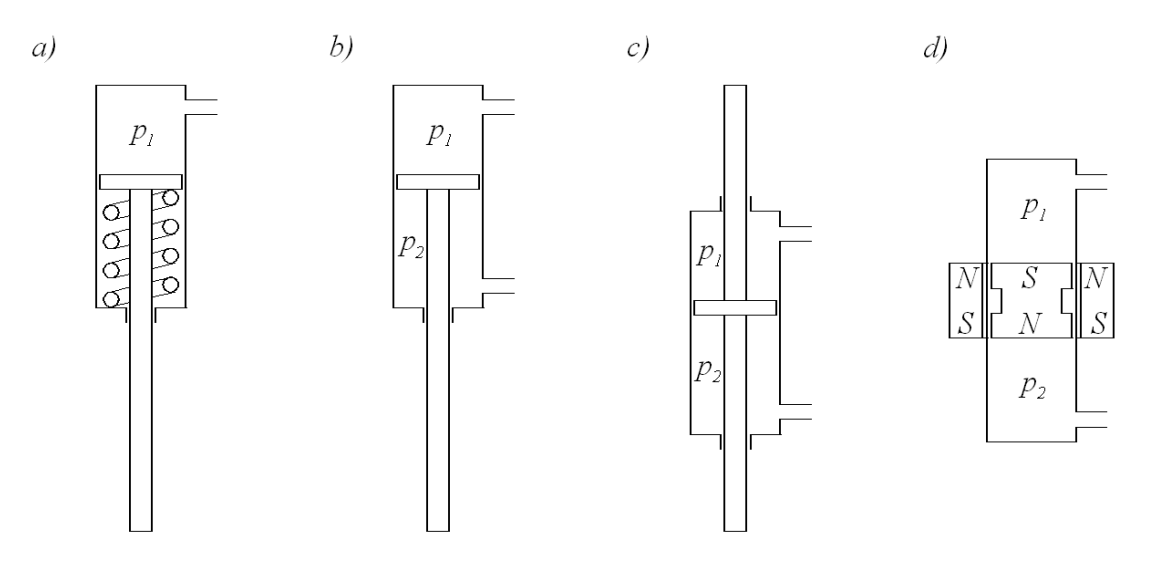

Rysunek 2.1: Przekroje osiowe podstawowych siłowników pneumatycznych a) jednostronnego działania; b, c) dwustronnego działania; d) beztłoczyskowego

łająca na tłok jest w tym przypadku równa:

$$
f_p = A_1 p_1 - A_2 p_2 \tag{2.1}
$$

przy czym *A*<sup>2</sup> jest powierzchnią tłoka od strony komory z tłoczyskiem. Przy wyznaczaniu efektywnej siły generowanej przez każdy z tych siłowników należy pamiętać o siłach tarcia wewnątrz siłownika *f<sup>t</sup>* , które w odczuwalnym stopniu pomniejszają siłę *fp*. W celu wyzna-

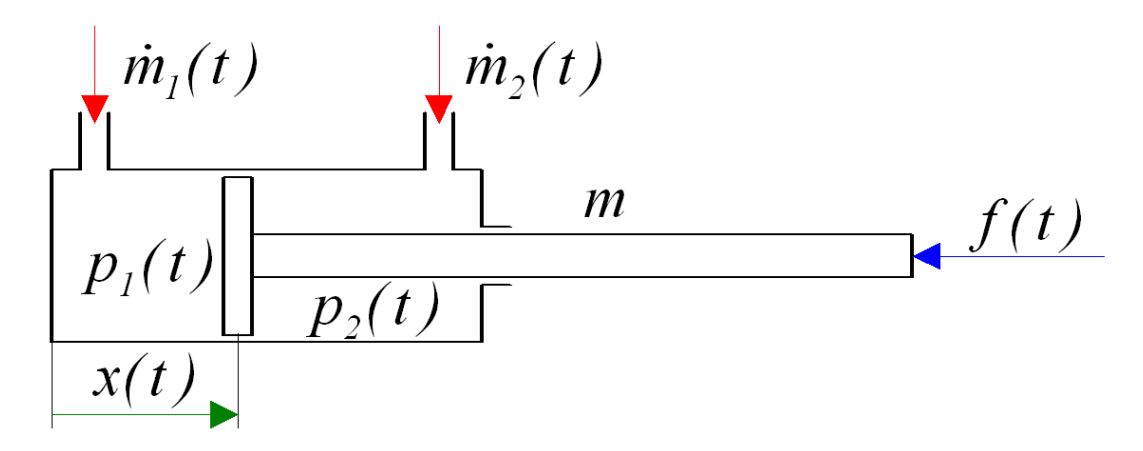

Rysunek 2.2: Oznaczenia parametrów i zmiennych siłownika

czenia równania dynamiki siłownika dwustronnego działania zostaną przyjęte oznaczenia jak na rysunku 2.2. Sterowanymi wielkościami wejściowymi są natężenia dopływu mas powietrza do obu komór *m*˙<sup>1</sup> i *m*˙<sup>2</sup> , zmiennymi wewnętrznymi są położenie tłoka *x*(*t*) oraz

ciśnienia w komorach *p*<sup>1</sup> i *p*<sup>2</sup> . Natomiast wielkością wyjściową jest siła *f*(*t*) równoważąca obciążenie zewnętrzne. Równanie dynamiki ruchomych mas jest określone wzorem

$$
m\ddot{x} + f = A_1 p_1 - A_2 p_2 + f_t(t)
$$
\n(2.2)

Ponieważ procesy sterowania w siłowniku zachodzą szybko dlatego przemiany gazowej mogą być traktowane jako adiabatyczne. Zmiany ciśnienia w komorach są opisane zatem za pomocą następujących równań różniczkowych

$$
\dot{p_1} = -\frac{\kappa p_1 \dot{V}_1}{V_1} + \frac{\kappa RT \dot{m}_1}{V_1} \tag{2.3}
$$

$$
\dot{p_2} = -\frac{\kappa p_2 \dot{V_2}}{V_2} + \frac{\kappa RT \dot{m_2}}{V_2} \tag{2.4}
$$

gdzie  $V_1$  i  $V_2$  oznaczają chwilowe objętości komór,  $\kappa = \frac{c_p}{c_p}$ *cv* jest wykładnikiem przemiany adiabatycznej,  $R$  jest uniwersalną stałą gazową wyrażoną w  $\frac{J}{kgK}$  , a  $T$  jest temperaturą powietrza w komorach wyrażoną w skali bezwzględnej. Chwilowe objętości komór można uzależnić od zmiennej *x*(*t*) , gdyż zachodzą związki *V*1(*t*) = *A*1(*l*<sup>10</sup> + *x*(*t*)) oraz *V*2(*t*) = *A*2(*l*<sup>20</sup> *− x*(*t*)) , gdzie *l*<sup>10</sup> i *l*<sup>20</sup> są stałymi wartościami wynikającymi z ograniczeń na dopuszczalny zakres ruchu tłoka w cylindrze i objętości komór w skrajnych położeniach tłoka

W siłownikach pneumatycznych istotną rolę odgrywa tarcie pomiędzy uszczelką tłoka a ściankami cylindra. Powszechnie przyjmuje się dość prosty model tarcia zawierający dwa składniki, tj. tarcie statyczne i tarcie dynamiczne, w którym dominującą rolę odgrywa tarcie wiskotyczne. Siła tarcia może być dość dobrze opisana przy pomocy relacji:

$$
f_t = \begin{cases} sign(p_1 A_1 - p_2 A_2) \cdot min(|p_1 A_1 - p_2 A_2|, f_s) & dla \quad \dot{x} = 0 \\ sign(p_1 A_1 - p_2 A_2) \cdot f_s + k_{fd} \cdot \dot{x} & dla \quad \dot{x} \neq 0 \end{cases}
$$
(2.5)

przy czym *f<sup>s</sup>* jest wartością tarcia statycznego a *kfd* współczynnikiem tarcia wiskotycznego.

Do modelowania dynamiki przepływu powietrza przez zawory przyjmowane są bardzo różne równania. Część z nich wynika z fizycznej analizy zjawisk przepływu powietrza przez dyszę, a inne wyprowadzone są w oparciu o wyniki badań eksperymentalnych. Przykładem pierwszej grupy opisu dynamiki zaworów są wzory podane w klasycznej literaturze w których zakłada się rozgraniczenie przepływów powietrza wynikających z różnicy ciśnień. Rozpatrując przypadek napełniania komory można przyjąć dwie sytuacje, gdy ciśnienie chwilowe w komorze niewiele różni się od ciśnienia zasilającego oraz gdy stosunek obu ciśnień jest znaczący. Przyjmuje się dodatkowo, że przemiany zachodzące w procesie napełniania lub opróżniania komory siłownika są adiabatyczne. Definiuje się wielkość określającą stosunek wartości ciśnień  $\epsilon = \frac{p}{n}$ *ps* . Wartość wielkości *ϵ* może przyjmować wielkość w przedziale od 0 do 1. W zależności od wartości *ϵ* przepływ może być nadkrytyczny lub podkrytyczny. Rozgraniczeniem obu rodzajów przepływu jest wielkość *ϵkr* nazywana krytycznym stosunkiem

ciśnień. Stosunek ten zależy od wykładnika przemiany adiabatycznej *κ* i ma postać

$$
\epsilon_{kr} = \left(\frac{2}{\kappa + 1}\right)^{\left(\frac{\kappa}{\kappa - 1}\right)}\tag{2.6}
$$

Uwzględniając wartość *κ* = 1*.*4 dla przemiany adiabatycznej, krytyczny współczynnik ciśnień przyjmuje wartość *ϵkr* = 0*.*528. Biorąc pod uwagę dwa rodzaje przepływu powietrza przez zawór można określić natężenie masy powietrza zasilającego komorę  $\dot{m_{z}} = \frac{dm_{z}}{dt}$  przy użyciu alternatywnych formuł

$$
\frac{dm_z}{dt} = \begin{cases}\n\mu_z A_z \sqrt{\frac{2\kappa}{R(\kappa - 1)}} \frac{p_s}{\sqrt{T_s}} \Phi_{kr} & \text{dla} \quad \epsilon = \frac{p}{p_s} \leq \epsilon_{kr} \\
\mu_z A_z \sqrt{\frac{2\kappa}{R(\kappa - 1)}} \frac{p_s}{\sqrt{T_s}} \Phi(\epsilon) & \text{dla} \quad \epsilon = \frac{p}{p_s} \geqslant \epsilon_{kr}\n\end{cases} (2.7)
$$

gdzie: *µ<sup>z</sup>* — współczynnik przepływu zaworu zasilającego (0.82 - 0.95) *A<sup>z</sup>* — pole powierzchni przekroju poprzecznego, przez który następuje przepływ *T<sup>s</sup>* — temperatura powietrza w zbiorniku zasilającym Φ(*ϵ*) — funkcja przepływu zaworu Φ*kr* — wartość krytyczna funkcji przepływu powietrza Funkcja przepływu zaworu dla przemiany adiabatycznej jest wyrażona zależnością

$$
\Phi(\epsilon) = \sqrt{\epsilon \frac{2}{\kappa} - \epsilon \frac{\kappa + 1}{\kappa}}
$$
\n(2.8)

i przyjmuje wartość maksymalna dla *ϵ* = *ϵkr*. Po podstawieniu zależności upraszczają się do postaci  $\Phi(\epsilon) = \sqrt{\epsilon^{1.429} - \epsilon^{1.714}}$  i  $\Phi_{kr} = 0.259$ 

Podczas opróżniania komory obowiązują te same zasady, przy czym należy uwzględnić zmianę temperatury gazu w komorze w skutek rozprężania powietrza.

$$
T = T_0 \left(\frac{p}{p_0}\right)^{\frac{\kappa - 1}{\kappa}}
$$
\n(2.9)

# **2.4 Opis stanowiska laboratoryjnego**

Stanowisko laboratoryjne składa się z liniowego siłownika pneumatycznego dwustronnego działania firmy FESTO, TYP-DGPL-25-100, liniowego przetwornika położenia MLO-POT-1000-TLF i zaworu MPYE-5-1/8-HF-10-B. Do pomiaru ciśnienia zasilania oraz ciśnienia w komorze siłownika stosowany jest czujnik SMC-XXX.

Układ sterowania siłownika pneumatycznego zasilany jest przez kompresor oraz wyposażony jest w manometr pozwalający ustawić ciśnienie wyjściowe na zadanym poziomie. Do małego zbiornika (d) przez manometr (e) doprowadzone jest powietrze o zadanym ciśnieniu (od 4 do 8 barów). Podczas doświadczeń, przy których wymuszany jest przepływ powietrza, mały zbiornik (d) umieszczony przed zaworem (d) zapewnia większą stabilność ciśnienia zasilania. Elektrozawór 5/3 (c) znajduje się za manometrem (e) oraz małym zbiornikiem (d), a sterowany jest z wyjść analogowych kart pomiarowych National Instruments. Za sterowanie zaworem odpowiada sygnał napięciowy wychodzący z kart pomiarowych. Położenie

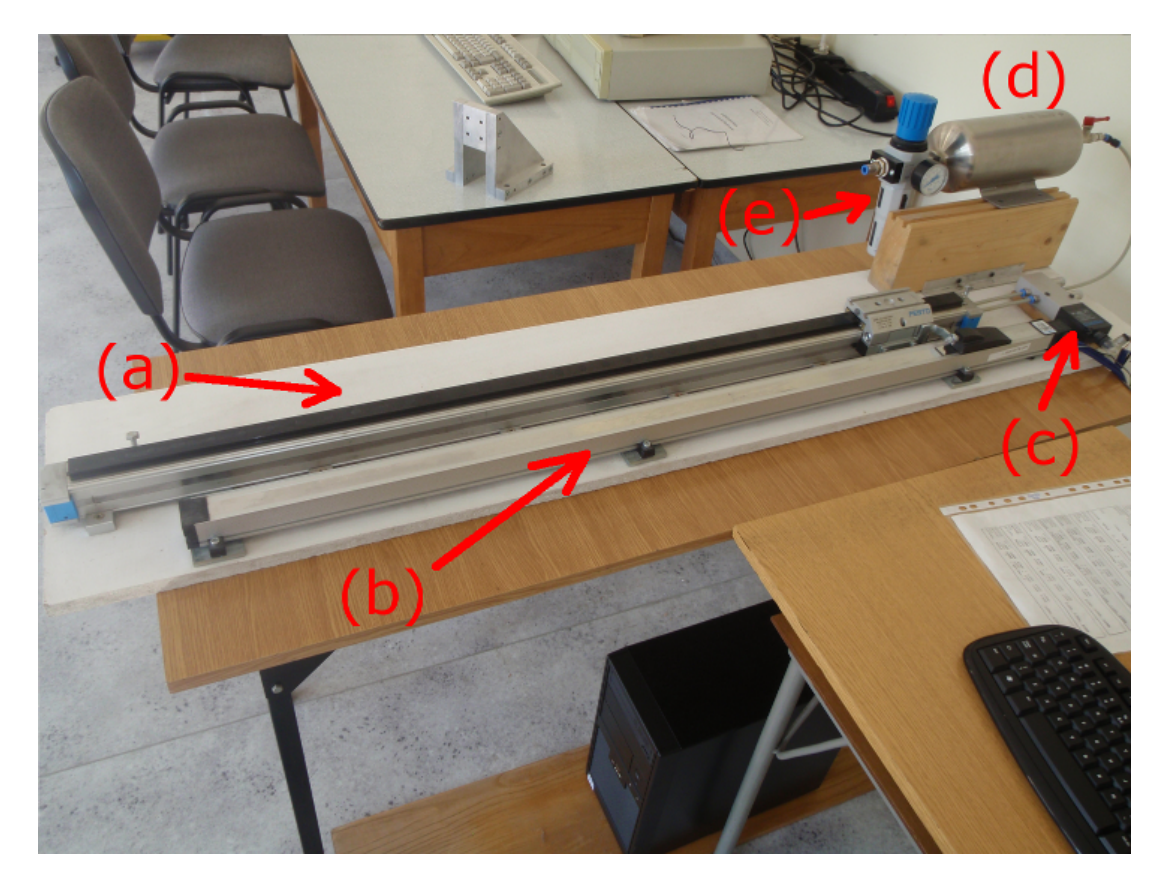

Rysunek 2.3: Stanowisko pomiarowe siłownika pneumatycznego: (a) — siłownik, (b) — liniowy przetwornik położenia,  $(c)$  — zawór typu  $5/3$ ,  $(d)$  — zbiornik powietrza,  $(e)$ — manometr

siłownika mierzone jest za pomocą liniowego potencjometru (b) zamontowanego wzdłuż siłownika (a). Sygnał z potencjometru podawany jest do wejść analogowych kart pomiarowych. Zawór (d) oraz potencjometr (b) zasilane są z zasilacza laboratoryjnego napięciem 24V. Czujniki ciśnienia zasilane są napięciem 24V. Wartości mierzone podłączone są do do karty pomiarowej National Instruments.

## **2.5 Zadania podstawowe**

1. Pomiar czasu załączania zaworu dokonywany jest wg schematu przedstawionego na rysunku. Sygnał załączający zawór mierzony jest za pośrednictwem wejścia analogowego. Pokazuje on moment załączenia zaworu. Drugi sygnał wskazuje wartość ciśnienia na wyjściu zaworu. Przy ustalonej, stałej wartości czasu próbkowania należy wyznaczyć opóźnienie po jakim następuje wzrost ciśnienia na wyjściu zaworu.

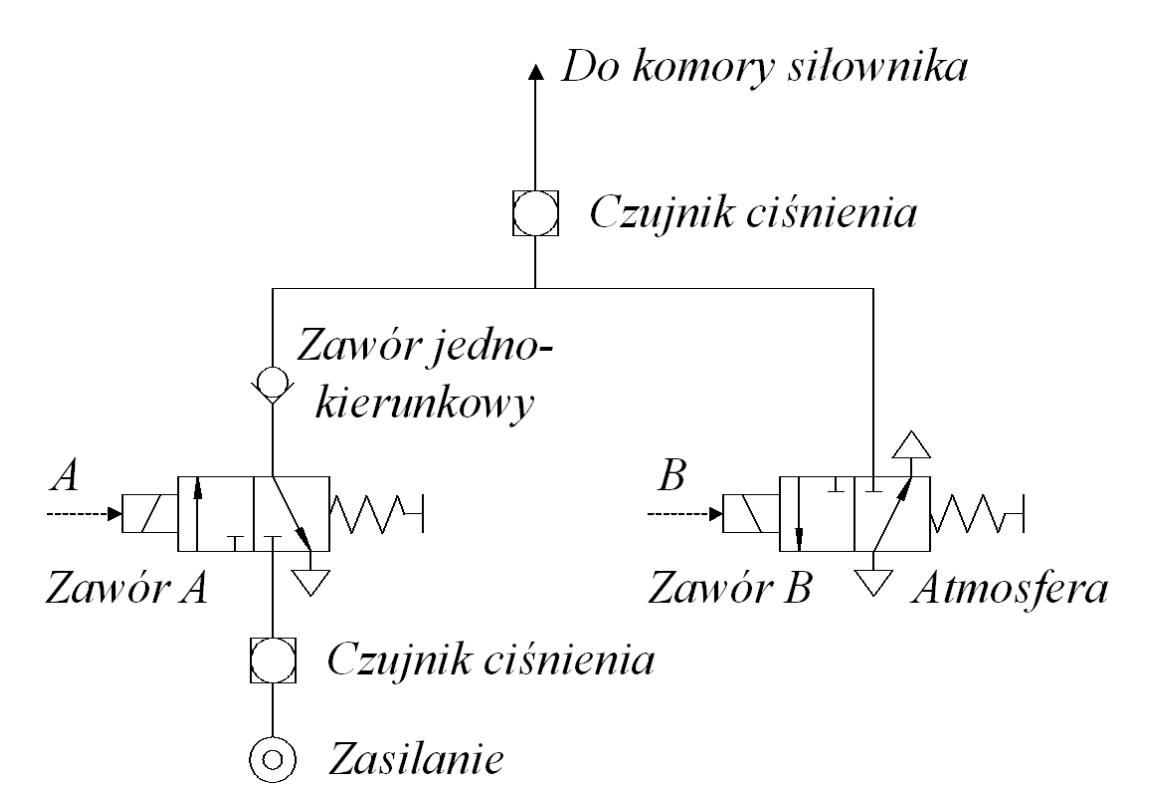

Rysunek 2.4: Schemat podłączenia układu do pomiaru opóźnienia w elektrozaworze

- 2. Pomiar opóźnień przepływu powietrza przez przewód rurowy. Dla różnej długości przewodu łączącego wyjście elektrozaworu z komora siłownika należy dokonać pomiaru opóźnienia przy przepływie powietrza o różnej wartości ciśnienia zasilającego i różnej średnicy przewodu pneumatycznego.
- 3. Pomiar przebiegu narastania ciśnienia w komorze siłownika. Wyznaczyć przebieg ciśnienia w komorze siłownika. Dokonać pomiaru stałej czasowej narastania ciśnienia, dla różnych wartości ciśnień zasilających i różnej wartości pojemności komory siłownika. Na podstawie równania 2.4 dokonać wyznaczenia masowego przepływu powietrza przez zawór. Do obliczeń należy przyjąć, że średnia masa molowa powietrza wynosi  $28.84 \frac{g}{mol}$  a pomiary wykonywane są w temperaturze 298K.
- 4. Pomiar sztywności siłownika należy dokonać poprzez napełnienie jego komór do momentu zrównoważenia się sił działających na tłok. Stan równowagi należy uzyskać dla położenia równego połowie długości skoku siłownika. Przy zablokowanym wypływie powietrza z obu komór należy przesunąć tłok oddziałując na niego zewnętrzną siłą jednocześnie mierząc jego położenie i ciśnienie w obu komorach. Zakładając znikome straty ciśnienia spowodowane tarciem i nieszczelnościami należy wyznaczyć przebieg

wartości siły w funkcji położenia przy różnych początkowych ciśnieniach w obu komorach.

# **2.6 Przykładowe zadania dodatkowe**

- 1. Zbadać uchyb sygnału ciśnienia w komorze siłownika w stosunku do przebiegu zadanego. Sterowanie ciśnieniem w komorze siłownika odbywa się w układzie pokazanym na rysunku 2.4. Wyznaczyć bezwzględną wartość uchybu regulacji przy różnych częstotliwościach załączania zaworu napełniającego i opróżniającego.
- 2. W środowisku LabView stworzyć algorytm sterowania położeniem tłoka w siłowniku pneumatycznym. Określić dokładność odwzorowania pozycji zadanej oraz zbadać dynamikę układu regulacji. Sterowanie położeniem siłownika należy dokonywać przy zadanej przez prowadzącego sztywności napędu. Komory siłownika powinny zostać wypełnione powietrzem tak, by siły działające na tłok równoważyły się. W zależności od sumy ciśnień otrzymuje się zadaną sztywność układu napędowego. Przemieszczenie tłoka dokonywane poprzez różnicowe napełnianie komory przy spełnieniu warunku, że suma ciśnień jest wielkością stałą. Przebadać jakość sterowania z wykorzystaniem regulatora P, PI, PID dla sygnału zadanego.

# **Ćwiczenie 3**

# **Interakcje pomiędzy ogniwami robota**

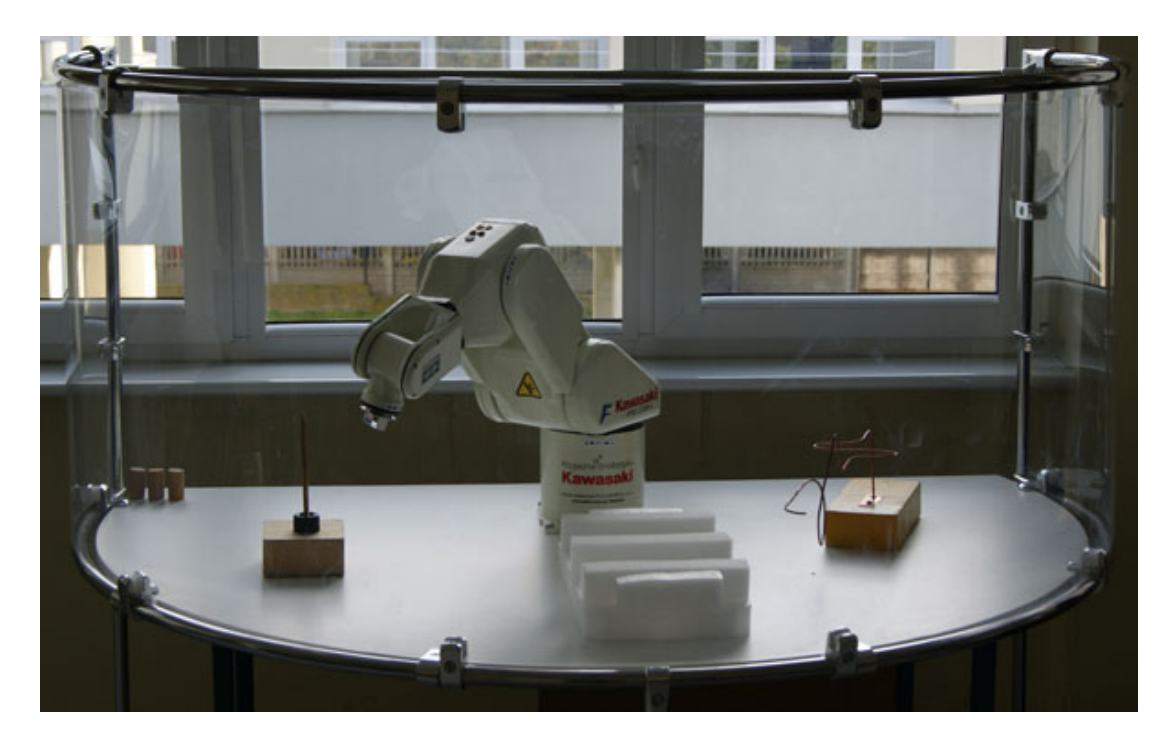

Rysunek 3.1: Stanowisko laboratoryjne z robotem *Kawasaki FN003*.

# **3.1 Cel ćwiczenia**

Celem ćwiczenia jest obserwacja w jaki sposób siły bezwładności, sprzężeń prędkościowych i Coriolisa, siły tarcia oraz rozmieszczenie przestrzenne masy ogniw wpływają na właściwości manipulatora. Eksperymenty zostaną wykonane na stanowisku laboratoryjnym z robotem Kawasaki.

# **3.2 Efekt dydaktyczny**

Student, który zaliczył ćwiczenie powinien zdawać sobie sprawę z tego, jaki wpływ mają powszechnie występujące siły fizyczne na sterowanie robotów oraz intuicyjnie wyczuwać z czym wiązałaby się zmiana wybranych parametrów elektromechanicznych manipulatora.

## **3.3 Wiadomości teoretyczne**

Należy zapoznać się z instrukcją do robota Kawasaki.

### **3.3.1 Model dynamiki manipulatora**

Podstawowy model dynamiki manipulatora o sztywnych ogniwach opisany jest równaniem

$$
\mathbf{B}(\mathbf{q})\ddot{\mathbf{q}} + \mathbf{c}(\mathbf{q}, \dot{\mathbf{q}}) + \mathbf{h}(\mathbf{q}) = \tau \tag{3.1}
$$

gdzie  $q(t) = [q_1(t)q_2(t)...q_n(t)]^T$  jest wektorem zmiennych złączowych  $\tau(t) = [\tau_1(t) \tau_2(t) ... \tau_n(t)]^T$  jest wektorem wymuszeń zewnętrznych

Wektor wymuszeń zewnętrznych, są siłami (lub momentami sił) generowanymi przez kolejne zespoły napędowe.

Bardzo wyraźnie widać, że opis dynamiki manipulatora jest nieliniowy. Zarówno funkcja  $B(q)$  jak i  $c(q, \dot{q}) + h(q)$  są nieliniowe względem swoich argumentów. Występują w nich funkcje trygonometryczne składowych wektora **q** oraz iloczyny prędkości zmiennych złączowych, czyli składowych wektora **˙q**.W szczególności zachodzą poniższe związki.

Energia kinetyczna zakumulowana w poruszającym się manipulatorze wyraża się wzorem:

$$
E_k = \frac{1}{2}\dot{\mathbf{q}}^{\mathrm{T}}\mathbf{B}(\mathbf{q})\dot{\mathbf{q}}\tag{3.2}
$$

Jeżeli macierz inercji **B**(**q**) zostanie przedstawiona w postaci kolumnowej

$$
\mathbf{B}(\mathbf{q}) = [\mathbf{b}_1(\mathbf{q})\mathbf{b}_2(\mathbf{q})...\mathbf{b}_i(\mathbf{q})...\mathbf{b}_n(\mathbf{q})]
$$
(3.3)

To i-ty element macierzy sprzężeń prędkościowych **c**(**q***,* **˙q**), oznaczony jako **ci**(**q***,* **˙q**) można przedstawić w postaci

$$
\mathbf{c}_{\mathbf{i}}(\mathbf{q}, \dot{\mathbf{q}}) = \dot{\mathbf{q}}^{\mathrm{T}} \mathbf{C}_{\mathbf{i}}(\mathbf{q}) \dot{\mathbf{q}} \tag{3.4}
$$

gdzie **Ci**(**q**) jest i-tą macierzą sprzężeń prędkościowych i można ją wyznaczyć na podstawie postaci macierzy inercji manipulatora. Zachodzi bowiem

$$
C_{l}(q) = \frac{db_{l}}{dq} - \frac{1}{2} \frac{\partial B}{\partial q_{l}}
$$
\n(3.5)

Z kolei wektor sił grawitacyjnych zależy bezpośrednio od możliwości zakumulowania energii potencjalnej w łańcuchu kinematycznym manipulatora

$$
\mathbf{h}(\mathbf{q}) = (\frac{dE_p}{d\mathbf{q}})^T
$$
\n(3.6)

W przedstawionym modelu dynamiki widać, że drugi składnik (siły Coriolisa i siły odśrodkowe) silnie zależy od poziomu prędkości, gdyż wzrasta z kwadratem prędkości ruchu. Zatem przy realizacji powolnych trajektorii siły te praktycznie nie mają wpływu na ruch manipulatora. Z kolei przy dużych prędkościach ruchu siły te stają się znaczące i deformują trajektorię ruchu rzeczywistego w stosunku do zadanej trajektorii. Zjawisko to może być zaobserwowane również w układach regulacji ze sprzężeniem zwrotnym.

Na dynamikę ruchu manipulatora wpływa również tarcie, przede wszystkim występujące w układach napędowych. Model manipulatora, w którym uwzględniono tarcie ma postać:

$$
\mathbf{B}(\mathbf{q})\ddot{\mathbf{q}} + \mathbf{c}(\mathbf{q}, \dot{\mathbf{q}}) + \mathbf{h}(\mathbf{q}) + \mathbf{f}_{t}(\mathbf{q}, \ddot{\mathbf{q}}) = \tau
$$
\n(3.7)

Poniżej pokazano kilka popularnych modeli sił tarcia, czyli składowych wektora **ft**(**q***,* **˙q**)

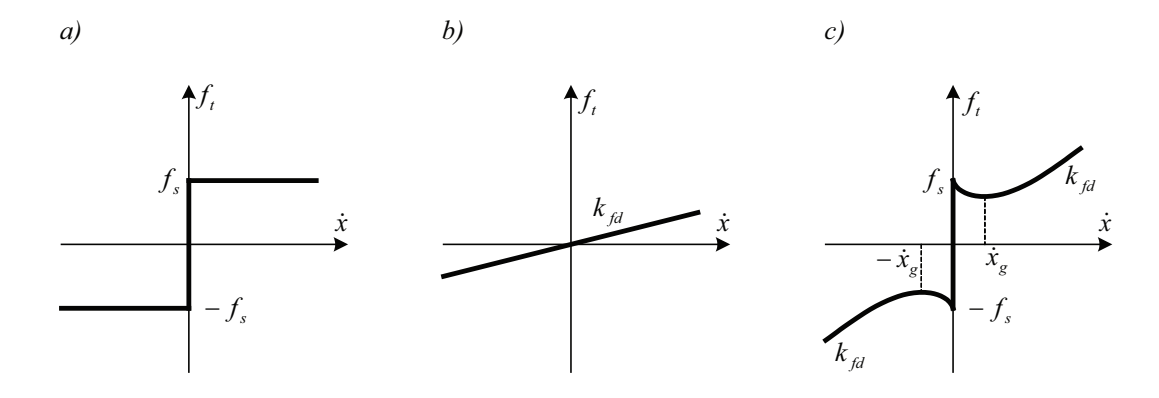

Rysunek 3.2: Popularne model tarcia.

### **3.4 Opis stanowiska laboratoryjnego**

Stanowisko laboratoryjne składa się z robota Kawasaki, sterowanego za pośrednictwem przygotowanych programów. Studenci powinni zapoznać się z informacjami, jakie parametry kinematyczno-dynamiczne można odczytać z wyświetlacza robota. Należy również opanować umiejętność sterowania manipulatorem.

# **3.5 Zadania podstawowe**

- 1. Wstęp zapoznanie się z programem sterowania robota. Napisać prosty program sterowania robotem.
- 2. Zaobserwować, jak zmieniają się parametry robota przy realizacji gładkich (okrąg) i mało gładkich trajektorii (kwadrat).
- 3. W jaki sposób siły fizyczne (grawitacji, bezwładności, tarcie) wpływają na właściwości dynamiczne manipulatora. Zaplanować odpowiedni eksperyment.

# **3.6 Przykładowe zadania dodatkowe**

- 1. Jak zmieni się charakterystyka momentu potrzebnego do wysterowania złącza rotacyjnego, o jednym stopniu swobody, jeżeli większość jego masy zostanie oddalona od punktu rotacji. Wykonać odpowiednie eksperymenty, po czym porównać je z wynikami obliczeń.
- 2. Zaplanować trajektorię ruchu spiralnego i napisać stosowny program. Zaobserwować w jaki sposób zmienia się dokładność odtwarzania trajektorii w zależności od prędkości ruchu robota.

# **Ćwiczenie 4**

# **Stabilizacja układu typu odwrócone wahadło**

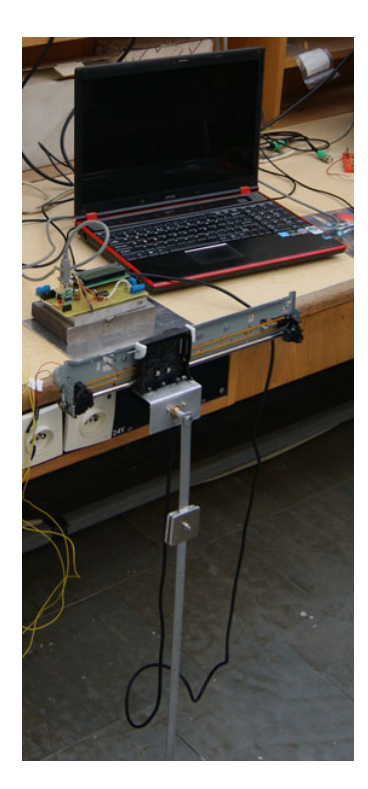

Rysunek 4.1: Stanowisko laboratoryjne z wahadłem odwróconym.

# **4.1 Cel ćwiczenia**

Celem ćwiczenia jest zapoznanie studentów z praktycznym sterowaniem układów typu odwrotne wahadło. Układy tego typu są z natury nieliniowe i strukturalnie niestabilne. Zadanie jest szczególnie interesujące, ponieważ nie wszystkie stopnie swobody są sterowane w sposób bezpośredni (układ niedosterowany).

## **4.2 Efekt dydaktyczny**

Studenci zapoznają się z aspektami sterowania tego typu układów. Podczas eksperymentów zostaną przećwiczone również metody dobierania parametrów regulatorów. Bardziej zaawansowane grupy będą mogły również zaprogramować układy, testując swoje własne typy regulatorów.

## **4.3 Wiadomości teoretyczne**

#### **4.3.1 Model liniowego wahadło odwrotnego**

Matematyczny model liniowego wahadła odwrotnego, poruszającego się na jednoosiowym wózku można wyprowadzić korzystając z formalizu Lagrange'a lub Newtona-Eulera. Mimo, iż tego typu proste układy łatwiej wyprowadza się z formalizu Newtona-Eulera, to poniżej został użyty formaliz Lagrange'a. Wyprowadzenie modelu z formalizu Newtona-Eulera pozostawiamy studentowi do wyprowadzenia (można je dołączyć do sprawozdania). Uproszczony model rozważanego mechanizmu został przedstawiony na poniższym rysunku 4.2. Przy wyprowadzaniu modelu wahadła została wzięta również pod uwagę siła tarcia wózka liniowego o prowadnicę  $F_T = \mu \cdot \dot{x}$ , gdzie *x* oznacza położenia wózka na osi *x*, natomiast  $\mu$ jest współczynnikiem tarcia wózka o prowadnicę. Siła wynikająca z oporów powietrza, które oddziaływają na wahadło została pominięta. Rozwiązanie polega na wyznaczeniu równań Eulera-Lagrange'a:

$$
\begin{cases}\n\frac{d}{dt}(\frac{\partial L}{\partial \dot{x}}) - \frac{\partial L}{\partial x} = F - \mu \dot{x} \\
\frac{d}{dt}(\frac{\partial L}{\partial \dot{\theta}}) - \frac{\partial L}{\partial \theta} = 0\n\end{cases}
$$
\n(4.1)

gdzie *F* jest siłą generowaną przez zespół napędowy działający na wózek za pośrednictwem paska zębatego.

Funkcja Lagrange'a wyraża się wzorem:

$$
L = E_k - E_p \tag{4.2}
$$

Energia kinetyczna układu przedstawionego na rysunku jest równa:

$$
E_k = \frac{1}{2}M\dot{x}^2 + \frac{1}{2}m(\dot{x}_\theta^2 + \dot{z}_\theta^2)
$$
\n(4.3)

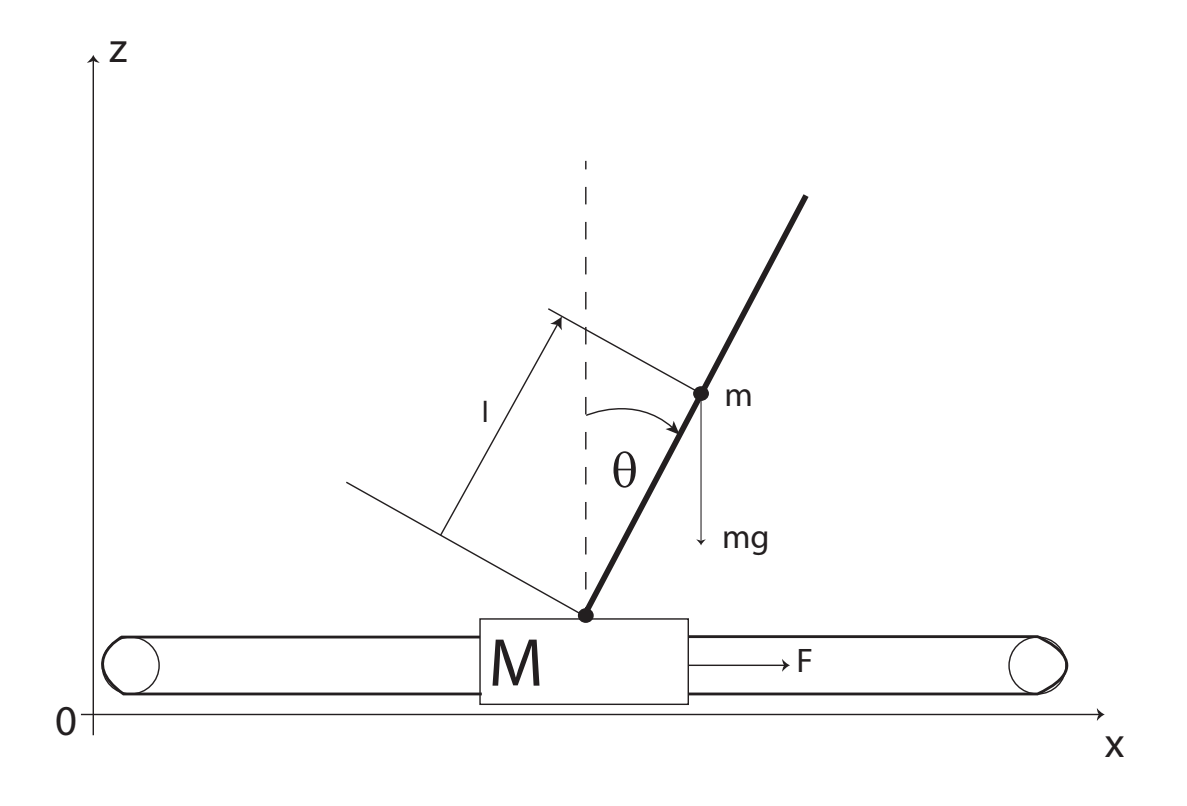

Rysunek 4.2: Liniowe wahadło odwrotne.

Energia potencjalna jest równa:

$$
E_p = mgz_\theta \tag{4.4}
$$

W wzorach tych *x<sup>θ</sup>* oraz *z<sup>θ</sup>* odpowiednio oznaczają:

$$
\begin{cases}\n x_{\theta} = x + l \sin \theta \\
 z_{\theta} = z_0 + l \cos \theta\n\end{cases}
$$
\n(4.5)

Gdzie *x* oznacza położenie wózka na osi *x*, *l* jest długością ramienia wahadła, natomiast *z* jest położeniem wózka w osi *z*, położenie to jest stałe (*z*<sup>0</sup> = *const*). Różniczkując *x<sup>θ</sup>* oraz *z<sup>θ</sup>* względem czasu otrzymujemy:

$$
\begin{cases}\n\dot{x}_{\theta} = \dot{x} + l\dot{\theta}cos\theta \\
\dot{z}_{\theta} = -l\dot{\theta}sin\theta\n\end{cases}
$$
\n(4.6)

Podnosząc te zmienne do kwadratu otrzymujemy:

$$
\begin{cases}\n\dot{x}_{\theta}^{2} = (\dot{x} + l\dot{\theta}cos\theta)^{2} = \dot{x}^{2} + 2\dot{x}l\dot{\theta}cos\theta + l^{2}\dot{\theta}^{2}cos^{2}\theta \\
\dot{z}_{\theta}^{2} = (-l\dot{\theta}sin\theta)^{2} = l^{2}\dot{\theta}^{2}sin^{2}\theta\n\end{cases}
$$
\n(4.7)

Podstawiając równania 4.7 do 4.3 oraz 4.4, a następnie wszystko do 4.2, otrzymujemy:

$$
L = E_k - E_p = \frac{1}{2}M\dot{x}^2 + \frac{1}{2}m\dot{x}^2 + m\dot{x}l\dot{\theta}cos\theta + \frac{1}{2}ml^2\dot{\theta}^2cos^2\theta + \frac{1}{2}ml^2\dot{\theta}^2sin^2\theta - mgz_0 - mglcos\theta
$$
\n(4.8)

Obliczamy pochodne względem czasu wyznaczonych pochodnych cząstkowych:

$$
\frac{\partial L}{\partial x} = 0\tag{4.9}
$$

$$
\frac{\partial L}{\partial \dot{x}} = M\dot{x} + m\dot{x} + ml\dot{\theta}cos\theta
$$
\n(4.10)

$$
\frac{\partial L}{\partial \theta} = -ml\dot{x}\dot{\theta}\dot{s}in\theta + mglsin\theta \tag{4.11}
$$

$$
\frac{\partial L}{\partial \dot{\theta}} = m\dot{x}\cos\theta + ml^2\dot{\theta}
$$
\n(4.12)

Obliczamy pochodne cząstkowe względem czasu, pamiętając, że  $\dot{z} = \ddot{z} = 0$ .

$$
\frac{d}{dt}(\frac{\partial L}{\partial \dot{x}}) = M\ddot{x} + m\ddot{x} + ml\ddot{\theta}cos\theta - ml\dot{\theta}^2sin\theta
$$
\n(4.13)

$$
\frac{d}{dt}(\frac{\partial L}{\partial \dot{\theta}}) = m\ddot{x}\cos\theta - m\dot{x}\dot{\theta}\sin\theta + ml^2\ddot{\theta}
$$
\n(4.14)

Wyznaczone pochodne wstawiamy do równania 4.1

$$
\begin{cases}\nM\ddot{x} + m\ddot{x} + ml\ddot{\theta}cos\theta - ml\dot{\theta}^{2}sin\theta = F - \mu\dot{x} \\
ml\ddot{x}cos\theta - ml\dot{x}\dot{\theta}sin\theta + ml^{2}\ddot{\theta} + ml\dot{x}\dot{\theta}sin\theta - mglsin\theta = 0\n\end{cases}
$$
\n(4.15)

Po uproszeniu otrzymujemy ostatecznie:

$$
\begin{cases}\n(M+m)\ddot{x} + ml\ddot{\theta}cos\theta - ml\dot{\theta}^2sin\theta = F - \mu\dot{x} \\
ml\ddot{x}cos\theta + ml^2\ddot{\theta} - mglsin\theta = 0\n\end{cases}
$$
\n(4.16)

Równania te można następnie zapisać w postaci autonomicznego układu równań (przy F=0), a następnie zlinearyzować w wybranych punktach krytycznych. Zadania te zostawiamy czytelnikowi do samodzielnego rozwiązania.

Jeżeli rozważylibyśmy, że w wahadło składa się z dwóch punktowych mas *m*<sup>1</sup> oraz *m*2, które oddalone są od punktu obrotu o *l*<sup>1</sup> oraz *l*<sup>2</sup> (rysunek 4.3), otrzymamy rozwiązanie:

$$
\begin{cases}\n(M+m_1+m_2)\ddot{x} + (m_1l_1+m_2l_2)\ddot{\theta}cos\theta - (m_1l_1+m_2l_2)\dot{\theta}^2sin\theta = F - \mu\dot{x} \\
(m_1l_1+m_2l_2)\ddot{x}cos\theta + (m_1l_1^2+m_2l_2^2)\ddot{\theta} - (m_1l_1+m_2l_2)gsin\theta = 0\n\end{cases}
$$
\n(4.17)

Siłę można obliczyć posługując się równaniem wyznaczonym w ćwiczeniu 1. Należy jednak pamiętać, aby uwzględnić przełożenie w zespole napędowym.

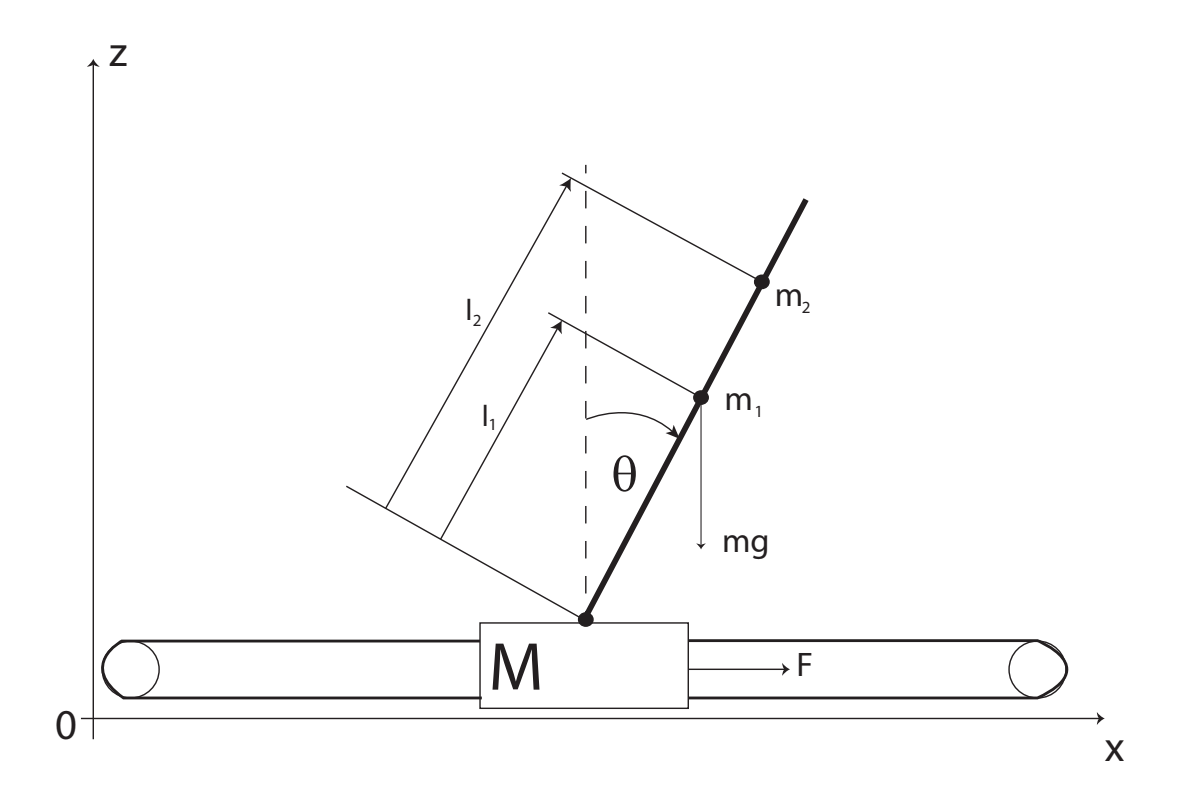

Rysunek 4.3: Liniowe wahadło odwrotne z dwiema masami zamocowanymi na wahadle.

### **4.3.2 Sterowanie i Regulatory**

Zamknięty układ regulacji automatycznej składa się z 4 podstawowych bloków: regulatora, elementu wykonawczego, obiektu regulacji oraz elementu pomiarowego. Układ regulacji należy zaprojektować w ten sposób, aby wartość przeregulowania była jak najmniejsza, natomiast w stanie ustalonym, uchyb powinien być równy 0. Aby spełnić te wymogi należy prawidłowo dobrać rodzaj regulatora oraz jego nastawy. Wyróżniamy kilka rodzajów regulatorów:

*•* Regulator proporcjonalny (P), którego sygnał sterujący można wyrazić wzorem:

$$
u(t) = k_p e(t) \tag{4.18}
$$

Regulatory te dają niezerowy uchyb ustalony.

*•* Regulator proporcjonalno-całkujący (PI), którego sygnał sterujący można wyrazić wzorem:

$$
u(t) = k_p[e(t) + \frac{1}{T_i} \int_0^t e(\tau) d\tau]
$$
\n(4.19)

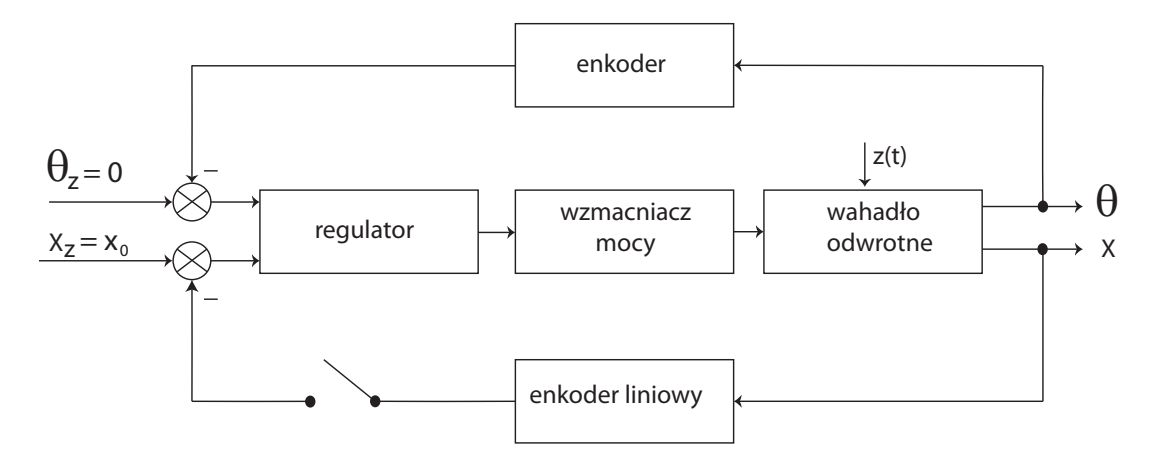

Rysunek 4.4: Schemat układu sterowania

Regulator PI pozwala na eliminację wolnozmiennych zakłóceń. Dzięki czemu możliwe jest osiągniecie zerowego uchybu ustalonego.

*•* Regulator proporcjonalno-różniczkujący (PD), którego sygnał sterujący można wyrazić wzorem:

$$
u(t) = k_p[e(t) + T_d \frac{de(t)}{dt}]
$$
\n(4.20)

Człon różniczkujący przeciwdziała szybkim zmianom uchybu. Regulatory PD dają jednak niezerowy uchyb ustalony.

*•* Regulator proporcjonalno-całkująco-różniczkujący (PID), którego sygnał sterujący można wyrazić wzorem:

$$
u(t) = k_p[e(t) + \frac{1}{T_i} \int_0^t e(\tau) d\tau + T_d \frac{de(t)}{dt}]
$$
\n(4.21)

Transmitacja regulatora PID wyraża się natomiast wzorem:

$$
G_{reg}(s) = k_p[1 + \frac{1}{T_i s} + T_d s]
$$
\n(4.22)

Oprócz wymienionych wyżej regulatorów można również wyróżnić regulatory całkujące (I) oraz różniczkujące (P). Nie są one jednak zazwyczaj stosowane w praktyce. Należy również pamiętać, iż przedstawione regulatory są układami idealnymi. W rzeczywistych układach sterowania należałoby wziąć również pod uwagę towarzysząca im inercję. Jeżeli sygnał sterowania pochodzi ze sterownika komputerowego, to w praktyce obowiązuje zdyskretyzowana forma regulatorów.

Aby jednak nie komplikować układu sterowania, w analizie posłużymy się opisem ciągłym. Programy sterujące są oczywiście wyposażone w dyskretne odpowiedniki poszczególnych regulatorów.

Z układami regulacji wiążą się następujące pojęcia, które student musi znać i rozumieć: uchyb ustalony, uchyb przejściowy, czas regulacji (ustalania), czas narastania, przeregulowanie. Jednym z powszechnie stosowanych doborów nastaw regulatorów jest wykorzystanie reguły Zieglera-Nicholsa. Reguła ta polega na obserwacji układu sterowania, z regulatorem typu **P**. Współczynnik wzmocnienia regulatora proporcjonalnego należy zwiększać, aż do granicy stabilności. Pojawią się wówczas niezanikające oscylacje. Należy zarejestrować wartość współczynnika wzmocnienia *kz*, przy którym pojawiają się te oscylacje oraz okres ich trwania *To*. W zależności od zastosowanego rodzaju regulatora, dobieramy nastawy zgodnie z tabelą:

Tabela 4.1: Dobór nastaw regulatorów w oparciu o metodę Zieglera-Nicholsa

| Typ Regulatora   parametr $k_p$   parametr $T_i$   parametr $T_d$ |                       |  |
|-------------------------------------------------------------------|-----------------------|--|
|                                                                   | $P\perp 0.5k_z$       |  |
|                                                                   | $PI \,   \, 0.45 k_z$ |  |
|                                                                   | $PID \mid 0.6k_z$     |  |

## **4.4 Opis stanowiska laboratoryjnego**

Stanowisko laboratoryjne składa się z wahadła odwrotnego, skonstruowanego na suwnicy powszechnie używanej w drukarkach atramentowych, sterownika niskopoziomowego opisanego przy okazji ćwiczenia 1 oraz sterownika wysokopoziomowego z programem Matlab. Podstawowe ćwiczenia będą polegały na porównaniu charakterystyk rzeczywistych wahadła z charakterystykami uzyskanymi z modelu wahadła odwróconego, zamodelowanymi w Matlabie. Jako model wahadła zostanie użyte wahadło zamodelowane przez inżynierów z MathWorks, będące w standardowym wyposażeniu nowszych wersji Matlaba. Oprócz obejrzenia charakterystyk, możliwe jest również przeprowadzenie animacji układu. Demo można zobaczyć wpisując *pendulum demo*. Model wahadła znajduje się w bloku oznaczonym jako "pendulum". W przypadku niektórych ćwiczeń trzeba będzie zmodyfikować znajdujący się tam model. Uzyskane wyniki można następnie zapisać do macierzy, po czym porównać z danymi rzeczywistymi, które zostały wcześniej uzyskane z programu odbierającego dane z portu szeregowego. Możliwe jest również sterowanie bezpośrednio z programu Matlab, za pomocą dostarczonej m-funkcji. Nie działa jednak ona w Simulinku.

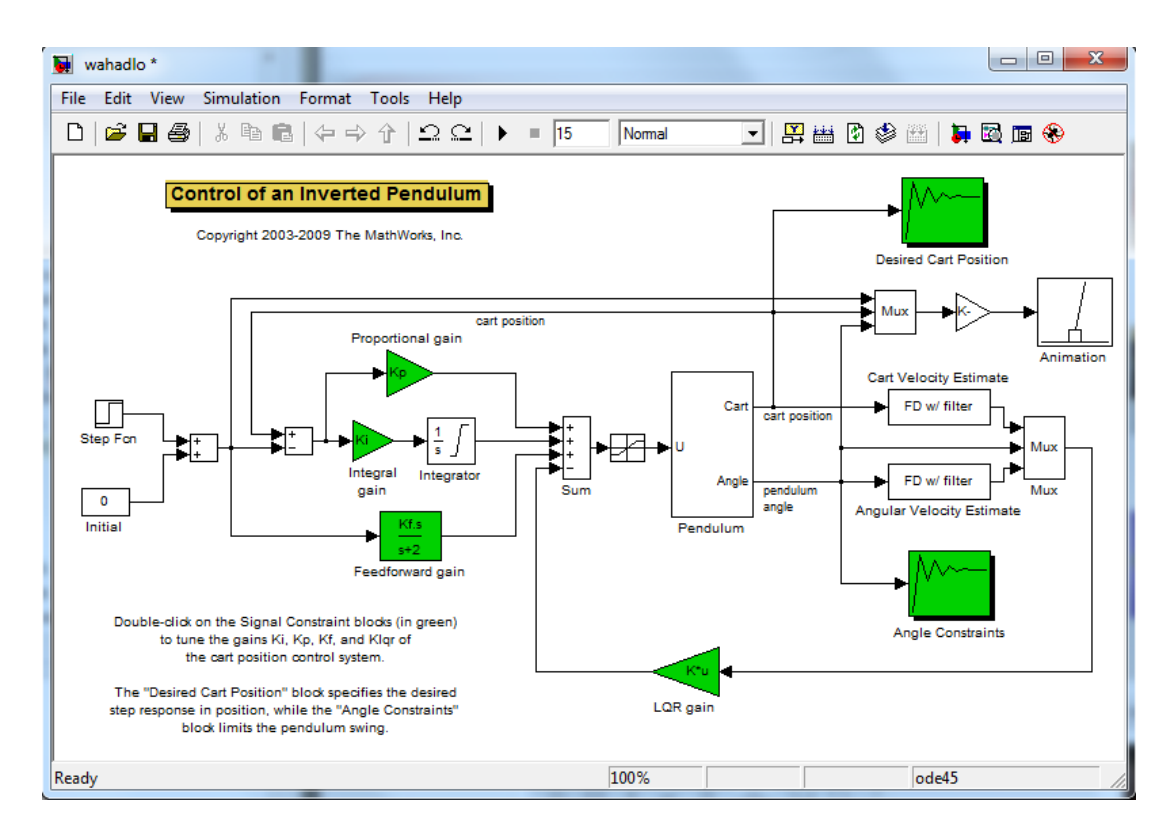

Rysunek 4.5: Schemat zamodelowanego układu w środowisku Matlab/Simulink.

# **4.5 Zadania podstawowe**

- 1. Zapoznać się z układami sterowania wahadeł odwrotnych
- 2. Uruchomić programy sterowania kolejno: ze sprzężeniem zwrotnym od położenia wahadła, następnie od wózka i wahadła. Zaobserwować zachowanie się układu dla wymienionych przypadków.
- 3. Dobrać nastawy regulatora PID przy pomocy metody Zieglera-Nicholsa
- 4. Porównać wykresy fazowe uzyskane podczas eksperymentu z wykresami fazowymi uzyskanymi podczas symulacji.

# **4.6 Przykładowe zadania dodatkowe**

1. Zoptymalizować układ regulacji. Optymalizacja ma za zadanie osiągnięcie jak najmniejszego przeregulowania oraz krótkiego czasu regulacji. Podczas optymalizacji zaleca się użyć kryterium ITAE *Integral of Time multiplied by Absolute value of Error*.

- 2. Napisać regulator neuronowy, rozmyty lub użyć sterowania ślizgowego (do wyboru) do sterowania jednym z dwóch wahadeł odwrotnych. W przypadku sterowania ślizgowego, wyznaczyć optymalną płaszczyznę przełączeń.
- 3. Przetestować swoje algorytmy typu *swing-up*, powodujące rozbujanie wahadła od położenia wiszącego do pionu.

# **Ćwiczenie 5**

# **Właściwości impedancyjne wybranych podzespołów robota**

# **5.1 Cel ćwiczenia**

Celem ćwiczenia jest poznanie właściwości impedancyjnych zespołów przenoszących napędy złączach robota. Elastyczność tych podzespołów wpływa na właściwości dynamiczne całego robota, a w tym na dokładność statyczną i charakter przebiegów przejściowych.

# **5.2 Efekt dydaktyczny**

Student, który zaliczy ćwiczenie będzie rozumiał wpływ występujących elastyczności w mechanizmach przeniesienia napędu na dynamikę robota.

# **5.3 Wiadomości teoretyczne**

Impedancja jest terminem używanym powszechnie w inżynierii elektrycznej. Oznacza ona opór pozorny dwójników zawierających elementy posiadające zdolność gromadzenia energii. Pojęcie impedancji jest najbardziej związane z liniowymi układami elektrycznymi podlegającymi pobudzeniom sinusoidalnie zmiennym. Jeżeli częstotliwość pobudzania układu jest stała w czasie to quasi-ustalone przebiegi czasowe wszystkich prądów i napięć mają w tym przypadku również charakter sinusoidalny. Wynika to z ogólnych właściwości rozwiązań liniowych równań różniczkowych. Każdy z tych przebiegów jest scharakteryzowany dwoma parametrami, to jest amplitudą oraz przesunięciem fazowym w stosunku do sygnału wymuszającego. Do jednoznacznego odwzorowywania takich przebiegów mogą być stosowane dwuwymiarowe wektory. Jednak najpopularniejsze jest przypisanie każdemu przebiegowi sinusoidalnemu określonej liczby zespolonej, która posiada dwie składowe: rzeczywistą i urojoną. Metoda analizy układów liniowych poddanych wymuszeniom sinusoidalnym bazująca

na takim podejściu jest nazywana metodą symboliczną. Jeżeli przebieg czasowy sygnału *x*(*t*) jest opisany zależnością

$$
x(t) = X_m \sin(\phi_x + \omega t) \tag{5.1}
$$

to można go traktować jako część urojoną funkcji zespolonej

$$
X_m \exp(j(\phi_x + \omega t)) = X_m(\cos(\phi_x + \omega t) + j\sin(\phi_x + \omega t))
$$
\n(5.2)

Symboliczną reprezentacją przebiegu sinusoidalnego jest liczba zespolona określona następująco

$$
x(\omega) = \frac{X_m}{\sqrt{2}} \exp(j\phi_x)
$$
\n(5.3)

W wartości symbolicznej ukryte są dwa parametry funkcji *x*(*t*), a mianowicie wartość skuteczna tej funkcji *Xm/* √ (2) oraz kąt fazowy *ϕx*. W ogólnym przypadku obie te wielkości są funkcjami pulsacji *ω*. Aby na podstawie wartości symbolicznej *x*(*ω*) odtworzyć odpowiadający jej przebieg czasowy należy zastosować przekształcenie

$$
x(t) = \Im(\sqrt{(2)x(\omega)exp(j\omega t)})
$$
\n(5.4)

Jeżeli dwójnik liniowy, nie zawierający niezależnych źródeł napięciowych lub prądowych, jest zasilany napięciem sinusoidalnym  $u(t) = U_m sin(\phi_u + \omega t)$  to w stanie quasi-ustalonym prąd płynący przez ten dwójnik jest opisany ogólną zależnością *i*(*t*) = *Imsin*(*ϕ<sup>i</sup>* + *ωt*). Wprowadzając teraz wartości symboliczne spadku napięcia na tym dwójniku, oznaczonego przez *u*(*ω*), oraz prądu płynącego przez dwójnik, oznaczonego przez *i*(*ω*), uzyskuje się liniową relację pomiędzy tymi wielkościami

$$
u(\omega) = Z(\omega)i(\omega) \tag{5.5}
$$

Związek ten jest nazywany prawem Ohma dla wartości symbolicznych, a liczba zespolona *Z*(*ω*)jest impedancją dwójnika. Impedancję dwójnika, będącą liczbą zespoloną, można przedstawić zarówno w postaci algebraicznej jak i wykładniczej

$$
Z(\omega) = R + jX(\omega) = Z(\omega)e^{j\phi(\omega)} = |Z(\omega)|e^{j\phi(\omega)}
$$
(5.6)

Tutaj *R* jest zastępczą rezystancją dwójnika, *X* jest zastępczą reaktancją dwójnika, *Z*(*ω*) jest modułem impedancji, a kąt *ϕ* jest kątem fazowym impedancji. Reaktancja i kąt fazowy są funkcjami pulsacji *ω*. Rezystancja dwójnika jest związana z rozpraszaniem energii dostarczonej do dwójnika, czyli z zamianą energii elektrycznej na ciepło, a reaktancja jest związana z gromadzeniem energii w polu elektrycznym lub magnetycznym podzespołów dwójnika. Na przykład impedancja szeregowego połączenia elementów R, L, C wyraża się wzorem

$$
Z(\omega) = R + jX(\omega) = R + j(\omega L - \frac{1}{\omega C})
$$
\n(5.7)

Pełną informację o właściwościach dynamicznych dwójnika można uzyskać również przez doświadczalne wyznaczanie impedancji *Z*(*ω*) dwójnika dla różnych częstotliwości. Co więcej, metoda ta ma dodatkowe dwie zalety. Pierwsza z nich polega na łatwości odfiltrowania zakłóceń pomiarowych zarówno w postaci sygnałów przypadkowych jak i okresowych. Drugą zaletą jest możliwość wyznaczania charakterystyk częstotliwościowych również w przypadku dwójników zawierających niewielkie nieliniowości. Również w robotyce występują efekty akumulowania i rozpraszania energii. Energia może być zakumulowana w łańcuchu kinematycznym w postaci energii potencjalnej (grawitacji lub sprężystej) albo też w postaci energii kinetycznej. W łańcuchu kinematycznym występują też efekty rozpraszania energii, co jest skutkiem tarcia. Tutaj przez łańcuch kinematyczny należy rozumieć nie tylko ogniwa manipulatora lecz także zespoły napędowe, a w tym silniki/siłowniki i mechanizmy przeniesienia napędów. Przez długi czas uważano, że łańcuch kinematyczny robota powinien być maksymalnie sztywny. Dlatego ogniwa manipulatora miały zamknięte kształty, najczęściej w postaci rurowej i były stosunkowo ciężkie. Mimo to występowanie nieuniknionych elastyczności w zespołach napędowych, takich jak przekładnie falowe, paski zębate, popychacze itp. pogarszało sztywność całej konstrukcji. Wraz z rozwojem wiedzy o sposobach sterowania robotów okazało się, że w wielu wypadkach należy zmniejszać sztywność całego łańcucha kinematycznego, np. w warunkach przenoszenia sztywnych detali przez dwa roboty. W skrajnym przypadku, przy sterowaniu siłowym robota sztywność łańcucha kinematycznego w określonym kierunku powinna być równa zeru. W robotyce można również stosować pojęcie impedancji, przy czym w przypadku robotów z napędami elektrycznymi może ona dotyczyć zarówno impedancji elektrycznej jak i mechanicznej. Definicja impedancji mechanicznej zależy od sposobu zdefiniowania analogii pomiędzy wielkościami elektrycznymi i mechanicznymi.

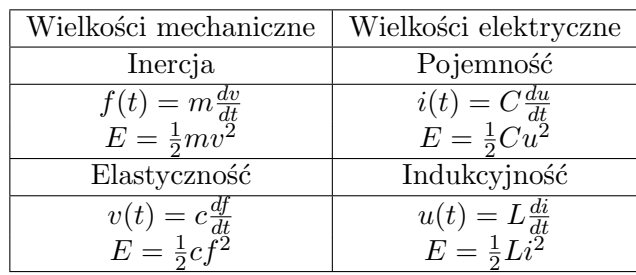

W przypadku tzw. analogii prędkość-napięcie (i odpowiednio siła-prąd), zwanej także analogią naturalną zachodzą następujące relacje zestawione w poniższej tabeli:

W tabeli tej przez oznaczono podatność elementu, będącą odwrotnością jego sztywności. Bardzo podobne wzory do występujących w lewej części tabeli uzyskuje się dla ruchu obrotowego obiektów mechanicznych, np. wirników silników, wałów elastycznych czy sprężyn skrętnych. Przyjęcie naturalnej analogii upraszcza znacznie przekształcanie złożonych systemów mechanicznych na analogi elektryczne i odwrotnie. Bowiem, w przeciwieństwie

do analogii prędkość-prąd, zachowuje ona strukturę połączeń pomiędzy elementami składowymi. Oznacza to, że połączenie równoległe elementów mechanicznych np. sprężyn czy mas przekształca się również na połączenie równoległe cewek lub kondensatorów. Przy zastosowaniu przedstawionej analogii pojęcie impedancji mechanicznej obiektu o jednym stopniu swobody mechanicznej staje się oczywiste. Poprzez podobieństwo do wzoru (5.5) impedancja mechaniczna określa relację pomiędzy wartościami symbolicznymi prędkości i siły, zgodnie z wzorem

$$
v(\omega) = Z(\omega)f(\omega) \tag{5.8}
$$

Impedancja mechaniczna zmienia się wraz z częstotliwością pobudzenia sinusoidalnego *ω*. Można ją przedstawić w postaci liczby zespolonej zarówno w formie algebraicznej jak i wykładniczej

$$
Z(\omega) = R + jX(\omega) = |Z(\omega)|e^{j\phi(\omega)}
$$
\n(5.9)

Jak widać, postać tego wzoru jest identyczna jak (5.6), bo przecież zjawiska gromadzenia i rozpraszania energii są w układach elektrycznych i mechanicznych są analogiczne. Podobnie jak w układach elektrycznych występuje tu zjawisko zmiany reaktancji wraz z częstotliwością pobudzania obiektu mechanicznego sygnałem sinusoidalnym. W konsekwencji, analogiczne są również zjawiska rezonansowe. Efekty rezonansowe w robotyce mogą być wykorzystane np. w robotach kroczących, biegających czy skaczących. Podstawowa różnica pomiędzy impedancją mechaniczną i elektryczną ujawnia się dopiero w przypadku układów o większej liczbie stopni swobody. Skoro manipulator operuje w przestrzeni **3D**, to jego impedancja w najogólniejszym przypadku jest macierzą *Z*(*ω*) o wymiarach 6x6, a każdy element tej macierzy jest liczbą zespoloną scharakteryzowaną przez amplitudę impedancji *Zij* (*ω*) oraz fazę  $\phi_{i,j}(\omega)$ .

### **5.4 Opis stanowiska laboratoryjnego**

Stanowisko laboratoryjne jest dwuczęściowe. Pierwsza część składa się ze zwiniętej spiralnie sprężyny, do środka której jest podłączony silnik elektryczny. Sprężynę można zamocować w różnych miejscach od jej końca. W ten sposób, zmieniając jej podatność można zaobserwować w jaki sposób będzie się zachowywać przy różnych punktach przyczepu. Drugą cześć stanowiska składa się z siłownika z przymocowanym czujnikiem siły.

## **5.5 Zadania podstawowe**

1. Zbadać przedstawiony na schemacie 5.1 układ w stanie statycznym. Wykreślić stosowną charakterystykę w programie Matlab. Porównać charakterystykę mechaniczną z charakterystyką mechaniczną silnika elektrycznego bez obciążenia.

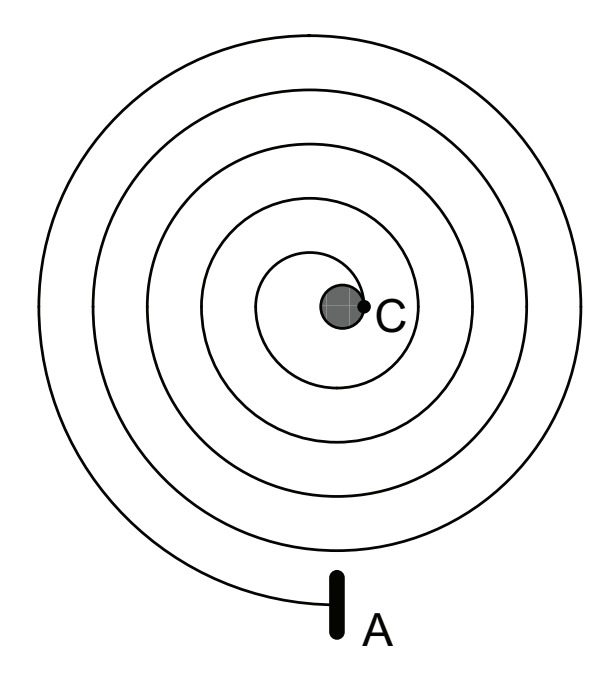

Rysunek 5.1: Schemat stanowiska laboratoryjnego.

- 2. Zbadać w jaki sposób zmienia się charakterystyka mechaniczna silnika przy zmianie bezwładności elementów doczepionych do układu.
- 3. Obliczyć moduł i fazę impedancji dla różnych częstotliwości wymuszających np. w postaci przebiegu sinusoidalnego.

# **5.6 Przykładowe zadania dodatkowe**

- 1. Wyprowadzić i sprawdzić model matematyczny, wiążący napięcie zasilające z momentem obrotowym, przy założeniu, że sprężyna jest zamocowana w różnych punktach. Sprawdzić model dla napięcia: skokowego, sinusoidalnie zmiennego.
- 2. Zbadać częstotliwość rezonansową układu.

Literatura uzupełniająca do laboratorium:

- 1. Edward Jezierski. Dynamika Robotów. WNT 2005
- 2. Instrukcja do robota Kawasaki FS003N Instrukcja obsługi
- 3. Instrukcja do kontrolera robota Kawasaki FS003N Instrukcja kontrolera D70